#### Ingeniería Inversa Clase 3

#### Binarios Ejecutables

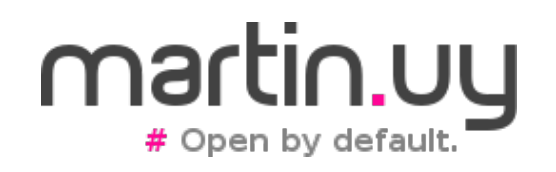

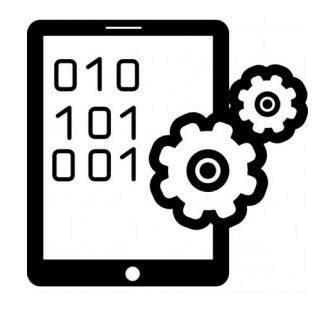

- Análisis estático basado en el formato del ejecutable
	- Funciones y variables exportadas
	- Funciones y variables importadas
	- Tablas de símbolos y strings
	- Información de debug
- Pero, ¡no todo está exportado ni tiene símbolos!

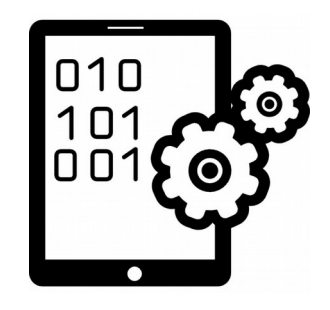

- Al compilar y linkear se pierde información
	- Nombres de funciones, variables, comentarios
	- Tipos de las variables
	- Ubicación de funciones no exportadas (estáticas) e información de relocalización
	- Parámetros de las funciones
	- Parte de esta pérdida puede ser intencional: strippear un binario en modo release
	- Compilar es una operación muchos-a-muchos
		- Mismo código assembly, diferente código fuente (o viceversa)

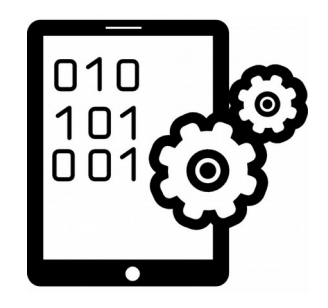

- Análisis estático del código ejecutable
	- Heurísticas de desensamblado
	- Identificación de funciones
	- Identificación de parámetros de las funciones
	- Identificación de variables locales y globales
	- Identificación de "basic blocks" (flujo de la función)
	- Identificación de referencias cruzadas
	- ¡Todo esto se puede automatizar!

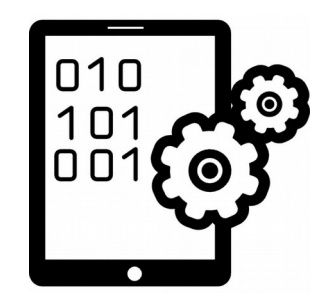

- Heurísticas de desensamblado
	- Linear Sweep
		- Desde un punto de partida (ej. símbolo de una función, comienzo del segmento .text o entry point del binario) se desensambla linealmente
			- Intrucciones y operandos de largo variable pero conocido (x86) o de largo fijo (ARM)
		- Ej. mov, add, push, etc.

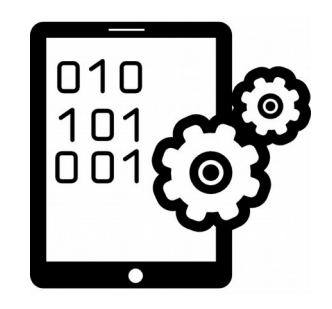

- Heurísticas de desensamblado
	- Recursive Descent
		- Branching condicional (if, while, for, switch)
			- Se desensambla una rama y se marca la otra para desensamblado futuro
		- Branching incondicional (jmp, call)
			- Problema: ¿conocemos el destino del salto?

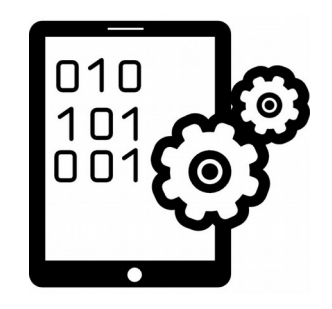

- Heurísticas de desensamblado
	- Recursive Descent
		- Branching incondicional (imp, call)
			- Si lo conocemos, desensamblamos el target. Sino, tenemos un problema.
			- En un call asumimos que existirá un "return" a la dirección siguiente. Por lo tanto, la dirección siguiente queda marcada como pendiente de ser desensamblada.

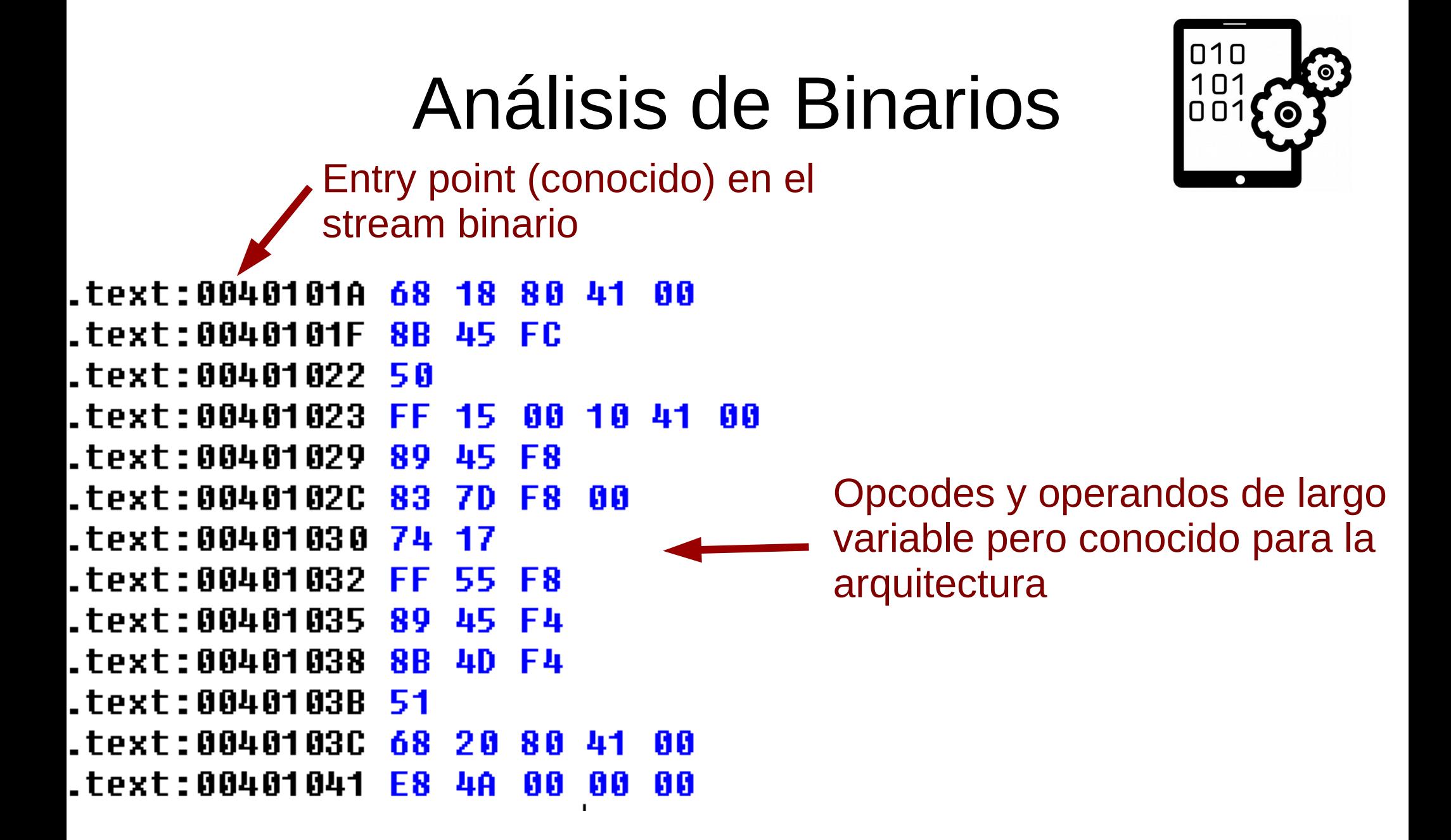

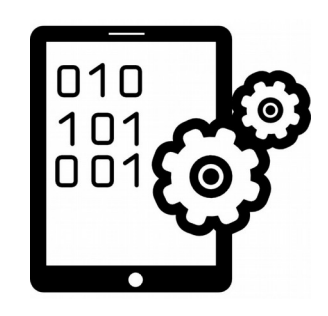

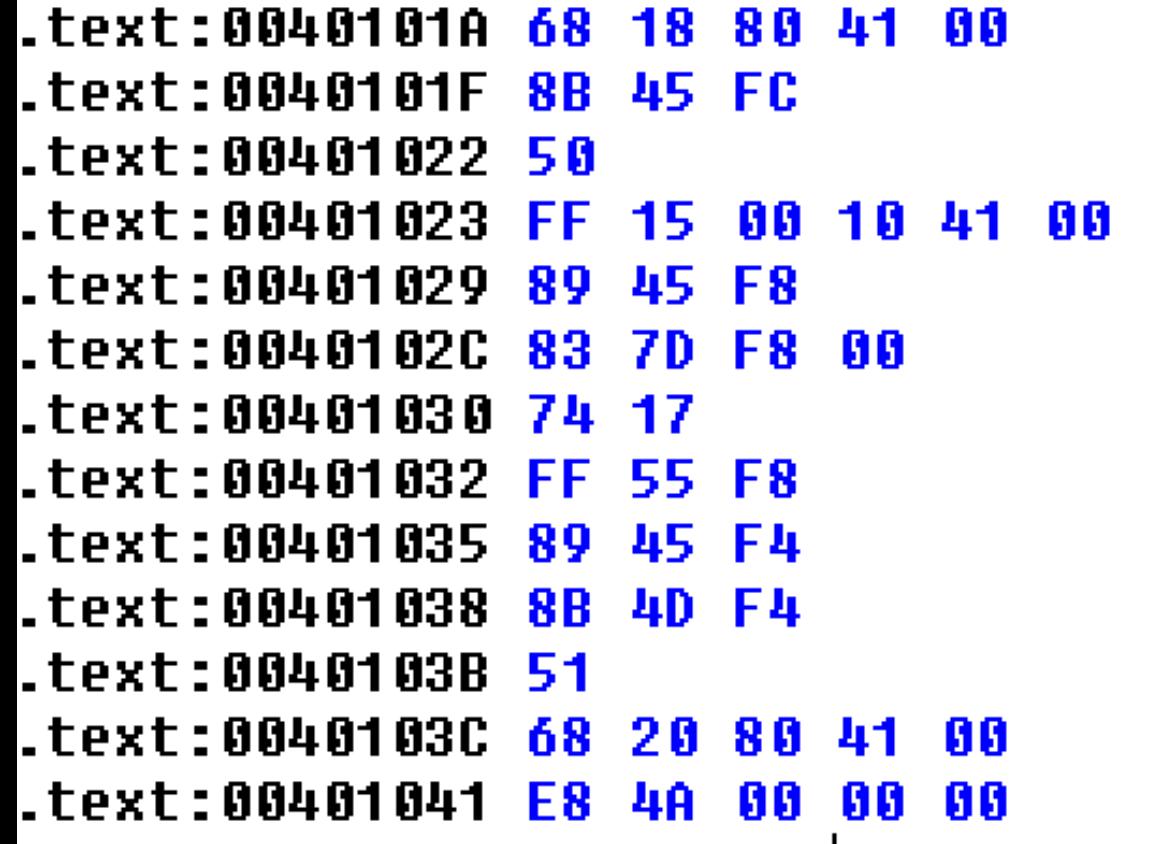

offset ProcName push eax, [ebp+hModule] mou push eax call ds:GetProcAddress [ebp+var 8], eax mov  $[$ ebp+var $_8]$ , 0 cmp. short loc 401049  $[$ ebp+var 8] call [ebp+var C], eax mou ecx, [ebp+var C] mou push ecx push offset aReturnD call sub 401090

jz.

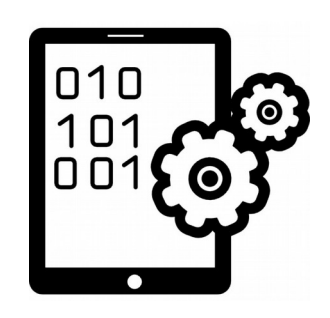

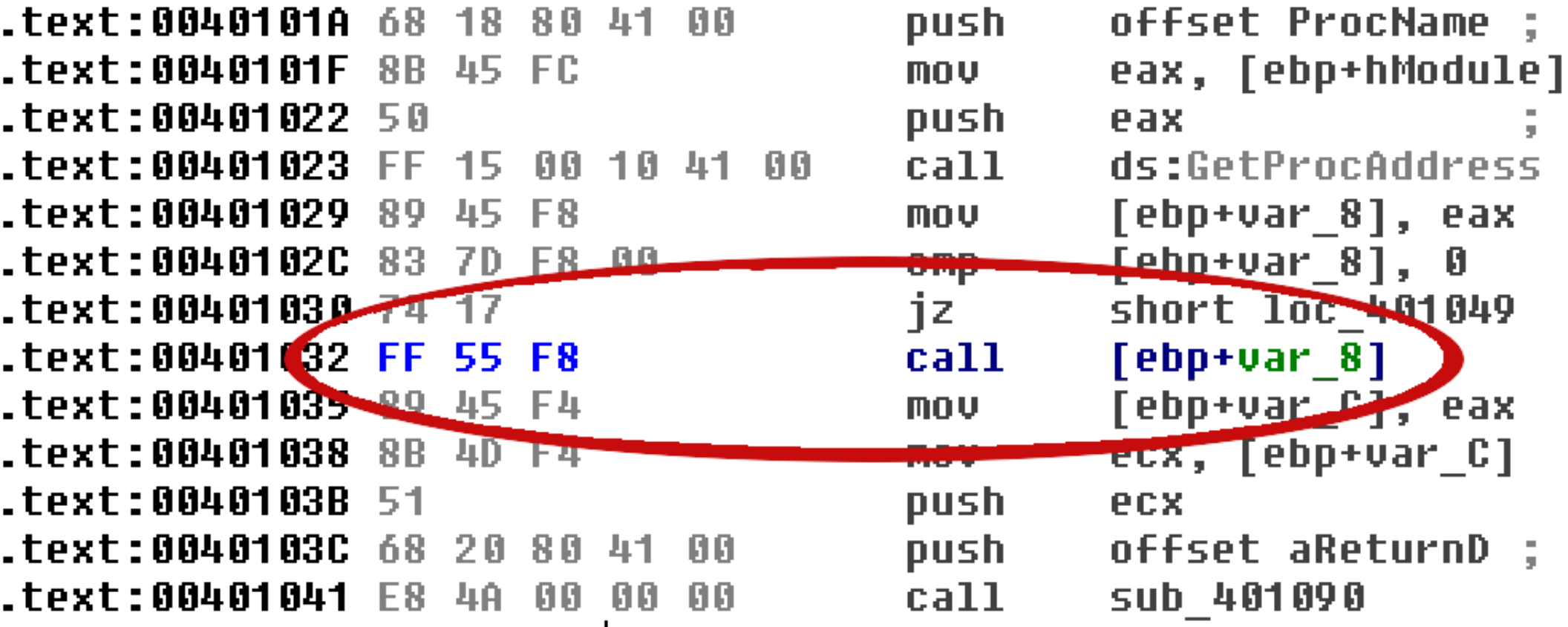

**¿Dónde continuar desensamblando? CALL a variable local, solo conocido en tiempo de ejecución**

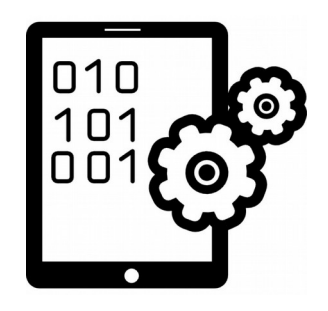

- En arquitecturas CISC como x86/x86 64 (con sets de instrucciones extendidos), muchos opcodes pueden ser válidos.
- Sin embargo, no todas las instrucciones son igualmente probables o frecuentes. El tipo de binario ejecutable nos puede dar pistas: ¿estamos esperando instrucciones de punto flotante?
- ¿Podemos diferenciar un binario ejecutable escrito en assembly a mano de uno generado por un compilador? ¿Podemos identificar idioms o patrones?

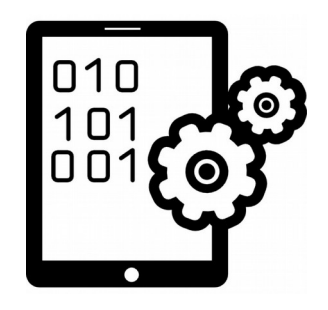

- Los compiladores tienden a utilizar con mayor frecuencia ciertas instrucciones y generan ciertos patrones que siguen convenciones o interfaces binarias (ABIs).
- Es importante poder hacer un juicio acerca de la probabilidad de que un código haya sido desensamblado correctamente.
	- Darle una pista al desensamblador por dónde comenzar a desensamblar.

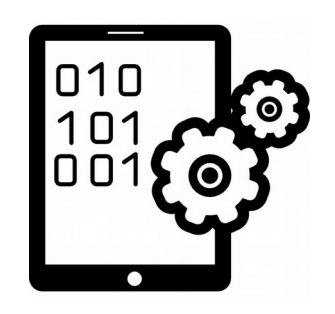

• ¿Por dónde comenzaríamos a desensamblar?

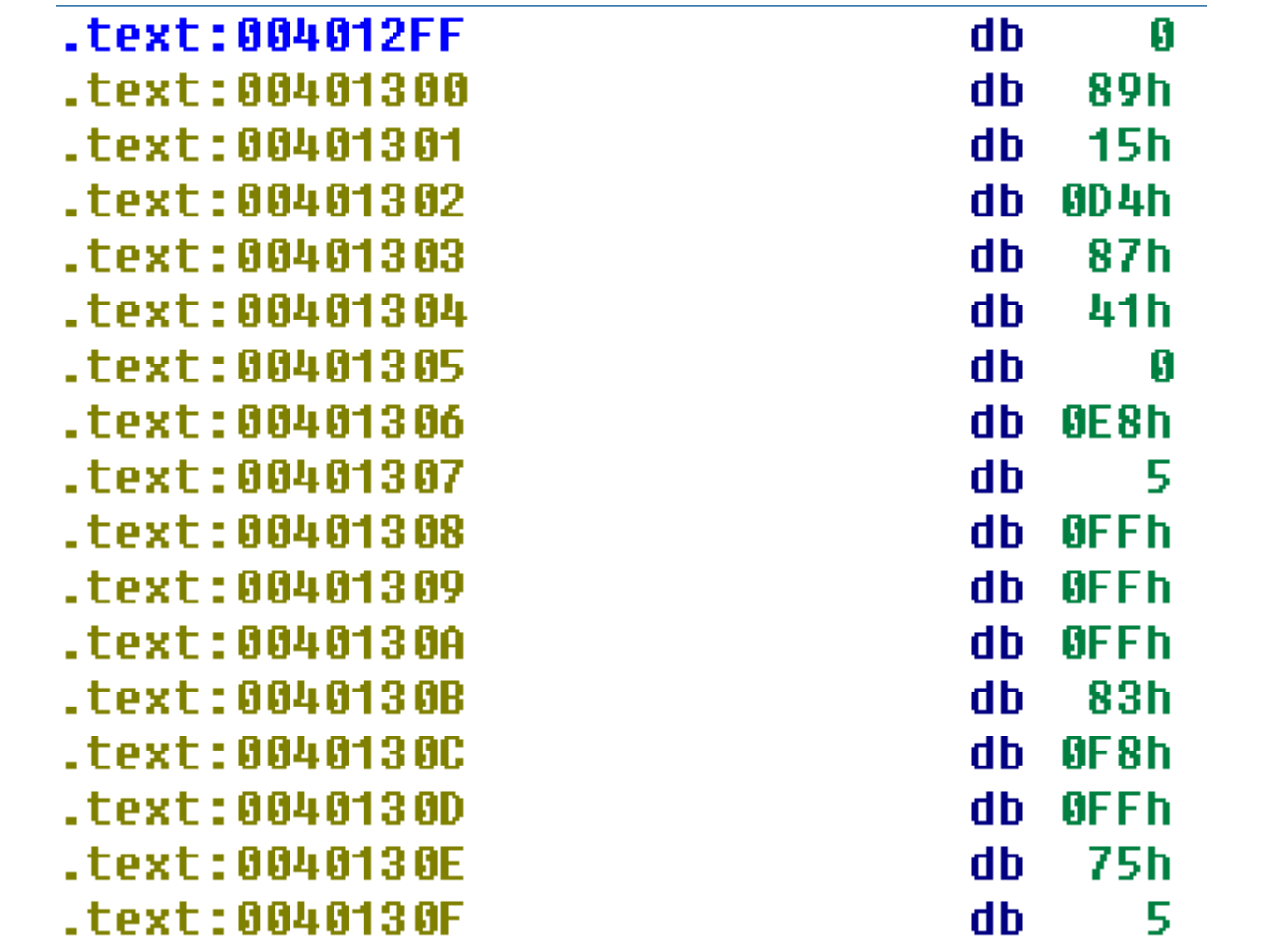

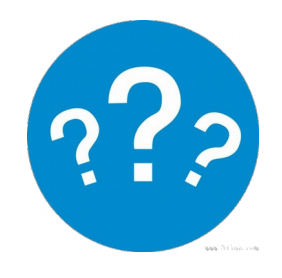

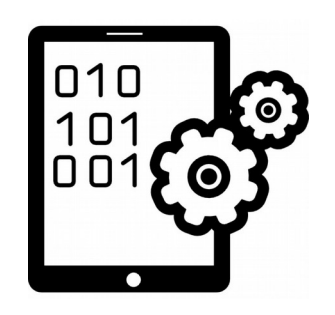

• Parece bien desensamblado?

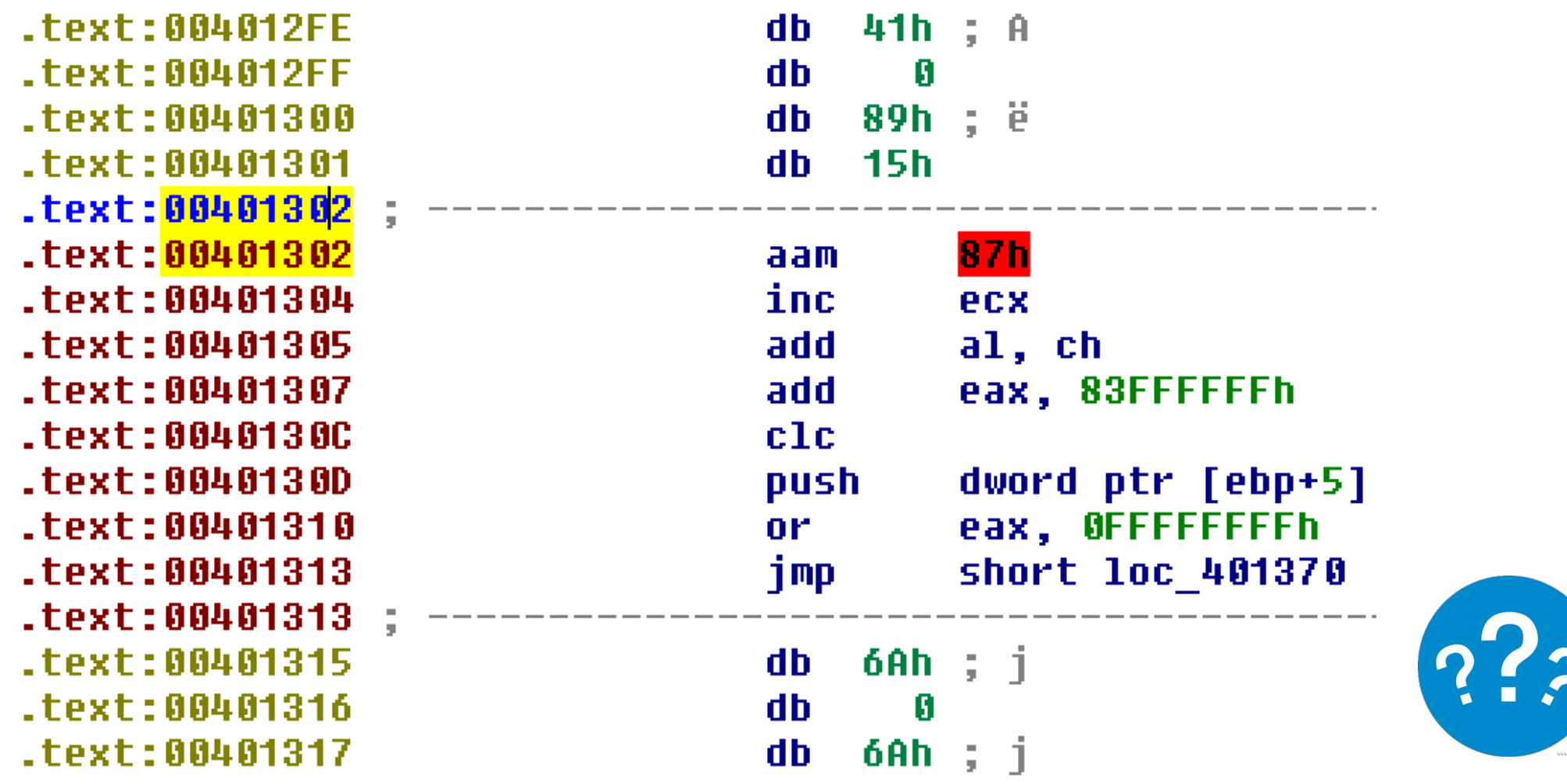

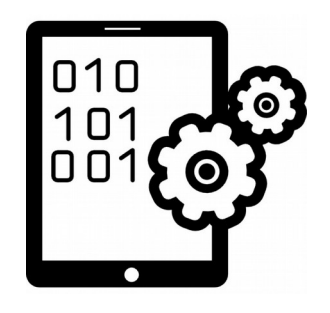

• Parece bien desensamblado?: no

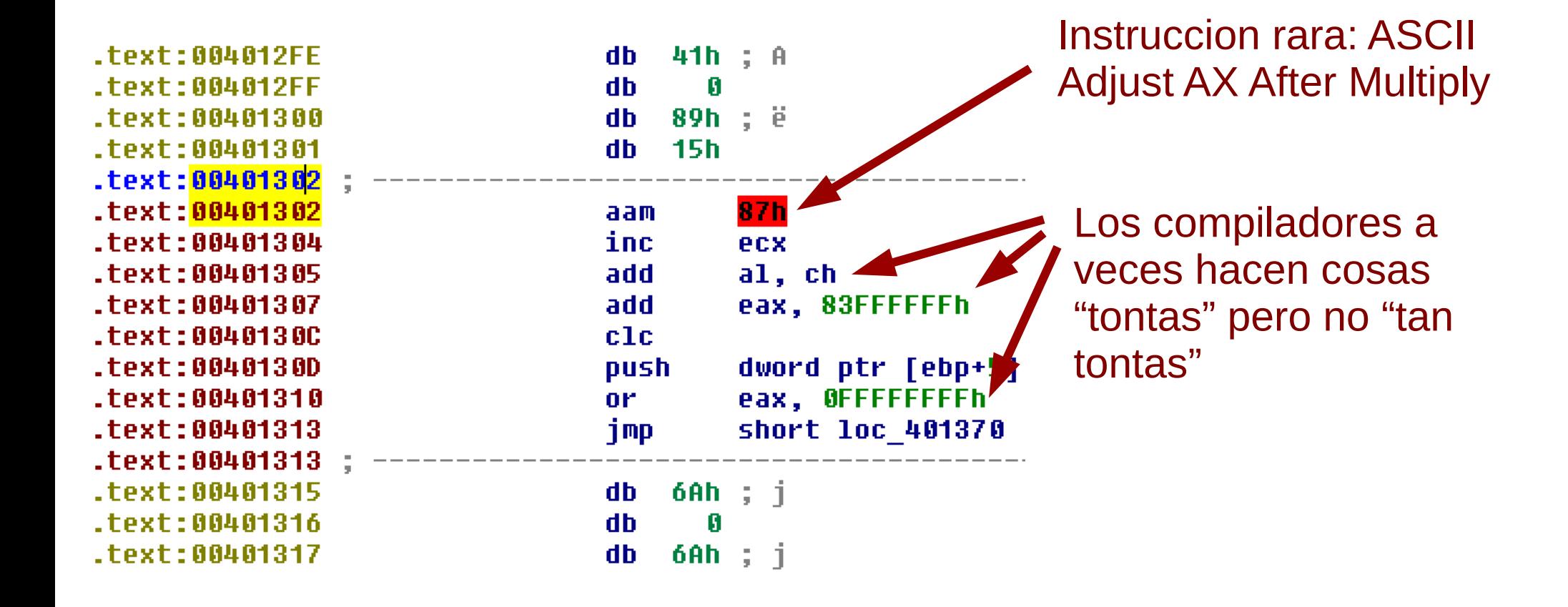

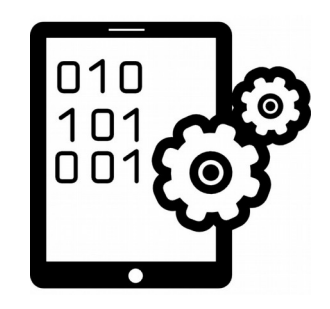

• Parece bien desensamblado?

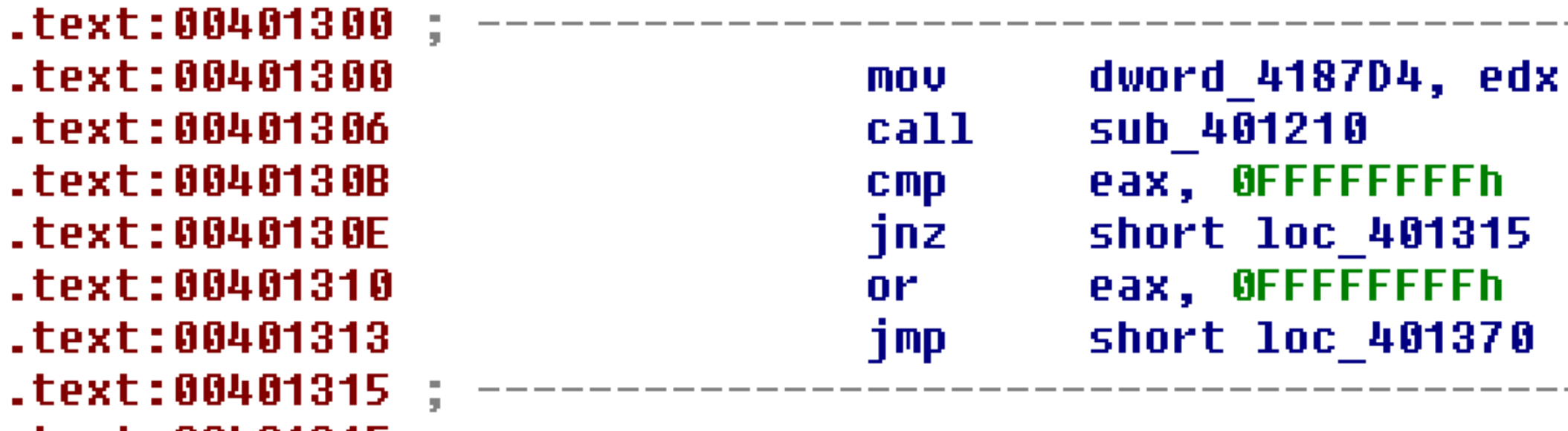

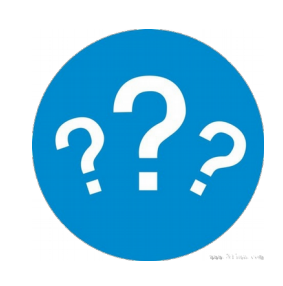

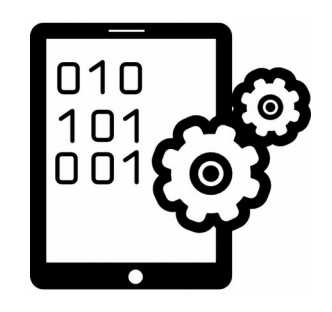

• Parece bien desensamblado?: sí

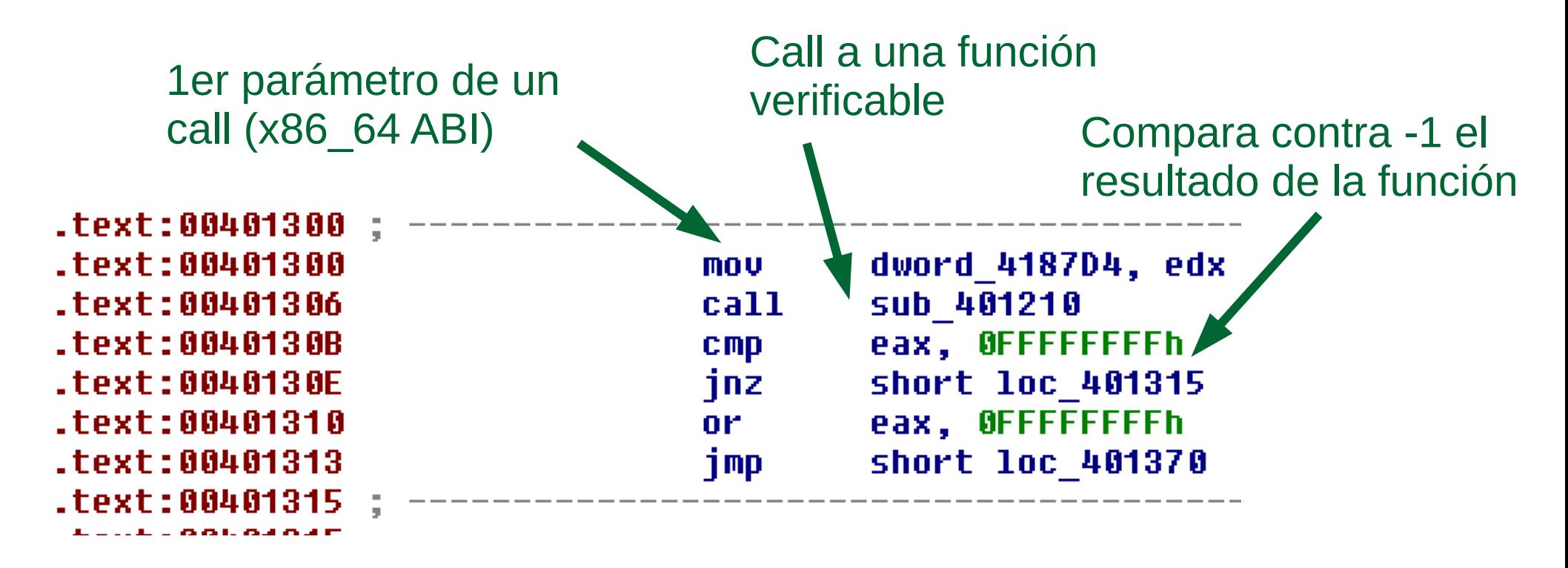

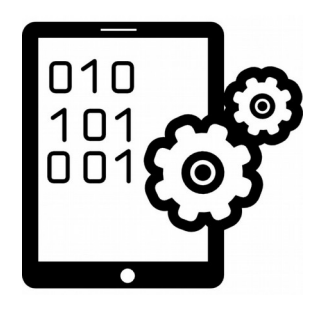

- En los ejemplos anteriores asumimos que el binario no está obfuscado / packeado, y que es assembly legítimo de un compilador.
	- Ejemplo de caso de uso: diff de DLLs o SYS modules para parches de seguridad
	- Para analizar malware hay que tener cuidado con estas suposiciones
- Hay una buena parte de "oficio"

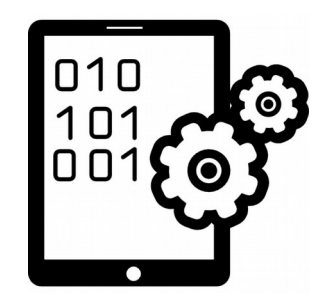

- Identificación de funciones
	- Funciones exportadas
	- Target de instrucciones CALL
	- Epílogos (ABIs)
- Identificación de parámetros de funciones
	- Calling conventions (ej. x86 ABI) para el número de parámetros
	- Instrucciones "mov" para el tamaño

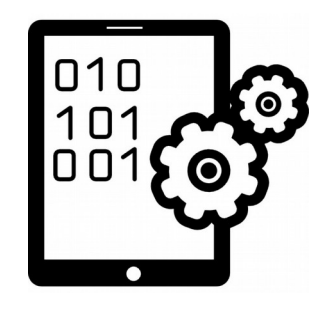

- Identificación de parámetros de funciones
	- Es tarea del reverser determinar:
		- Significado de los punteros
		- Estructuras
			- ¿Cuando se leen y escriben las estructuras? Eso da valor semántico a sus miembros.
		- Tipos de dato
			- Ej: ¿se realizan operaciones de punto flotante sobre un parámetro?

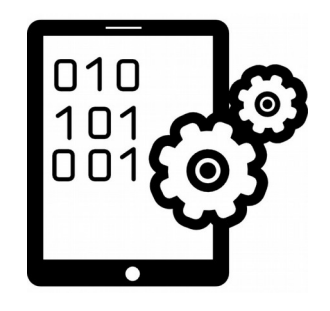

- Calling conventions Application Binary Interface (ABI)
- ¿Cómo es llamada una función a nivel assembly?
	- Enviar parámetros (valores, alineación, estructuras)
	- Dirección de retorno
	- Valor de retorno
	- Balance del stack
	- ¿Qué registros se conservan? ¿Quién los conserva?
- Es necesaria una convención: código generado por un compilador puede llamar a librerías generadas por otro compilador.
- Estas convenciones dependen de la arquitectura del CPU y de la plataforma (Windows, Unix, etc.)

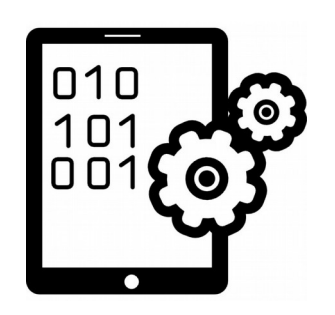

#### **OXFFFFFFFFF**

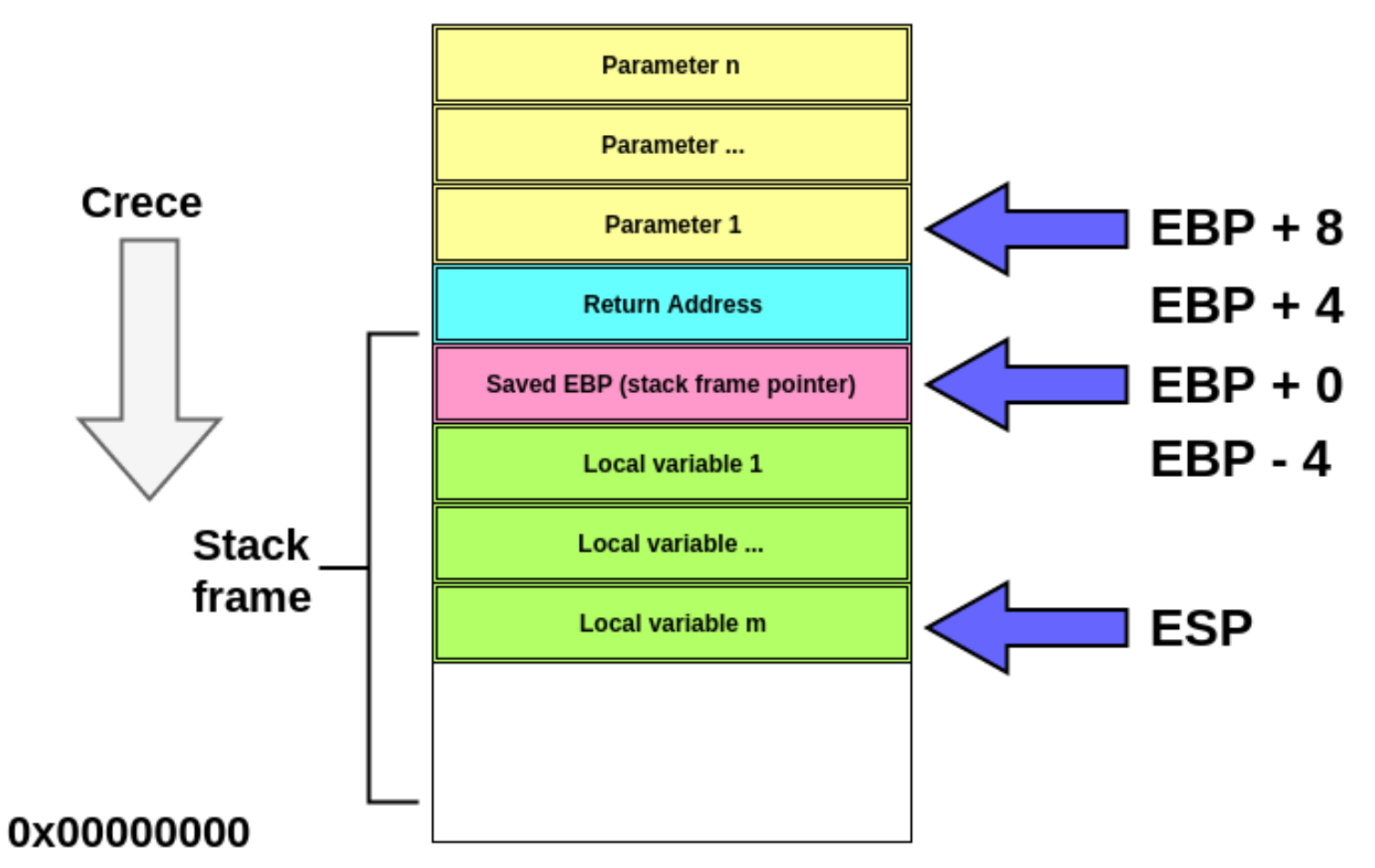

**Stack 1** en espacio de usuario por thread  $_{22}$ 

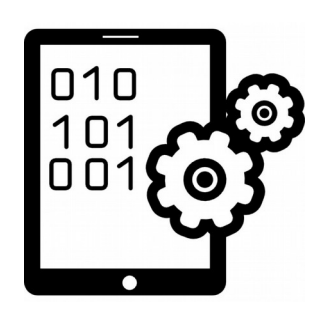

#### sub\_401060 proc near

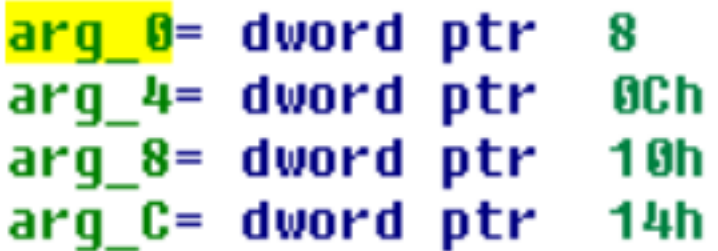

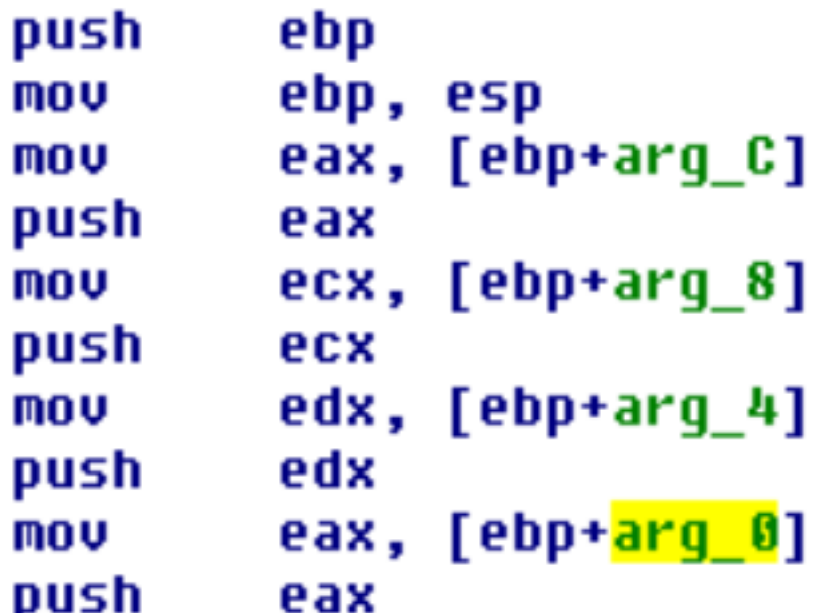

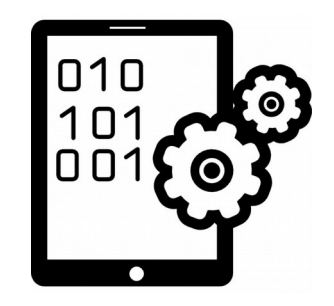

- Calling conventions x86
	- Cdecl
		- La función que llama balancea el stack (parámetros)
	- Stdcall
		- La función llamada balancea el stack (parámetros)
		- Común en la Windows API
	- Fastcall
		- Parámetros por registros

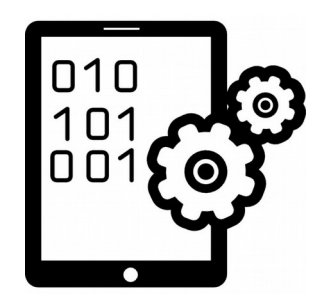

- int stdcall function  $a(int p1)$  { return ++p1; }
- int cdecl function  $b(int p1)$  { return ++p1; }
- int fastcall function  $c(int p1)$  { return ++p1; }

```
void main(void) {
   printf("function_a: %d\n", function_a(0));
   printf("function b: %d\n", function b(1));
   printf("function c: %d\wedge n", function c(2));
}
```
#### **MSVC calling conventions**

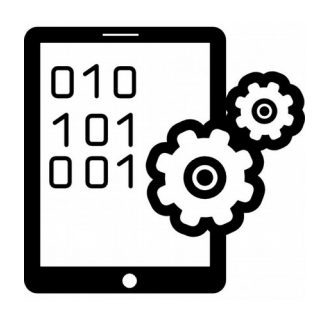

int stdcall function  $a(int p1)$  { return ++p1; }

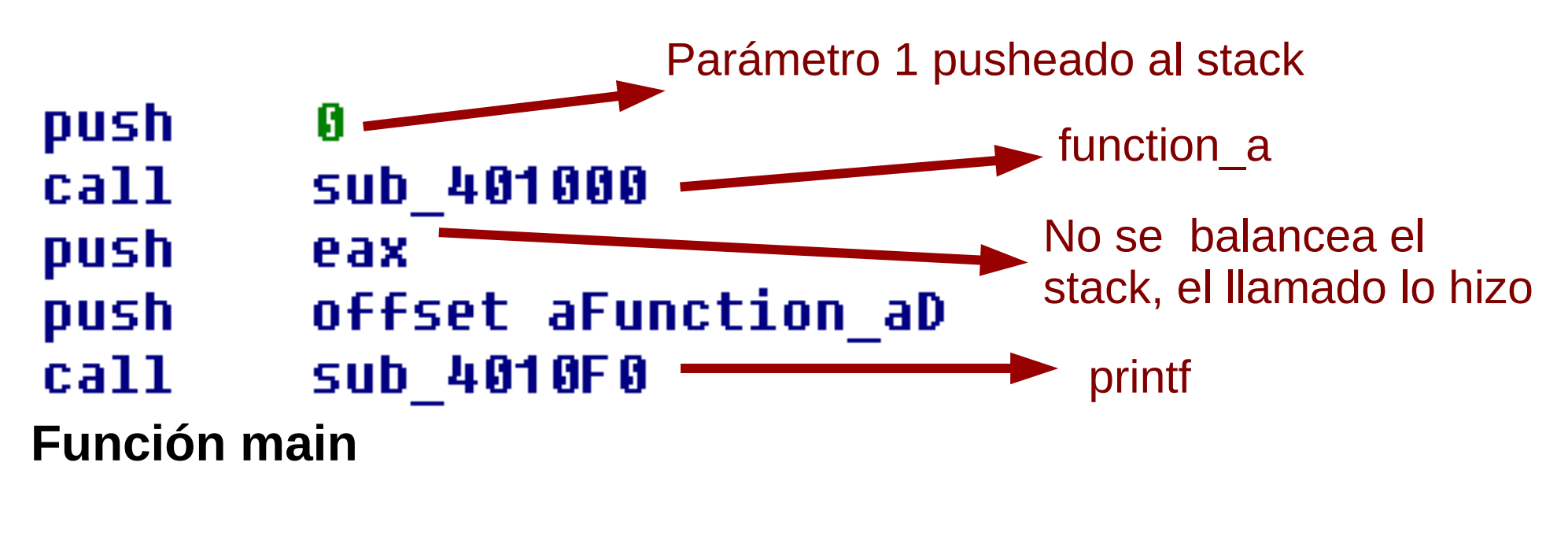

[ebp+arq 0] eax, mov El llamado balancea el stack, ebp pop liberando el espacio utilizado retn para el parámetro

**Función function\_a**

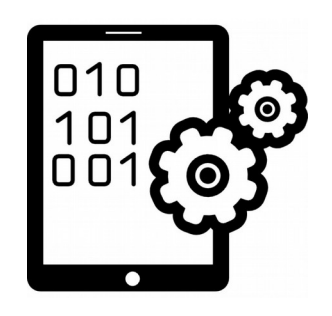

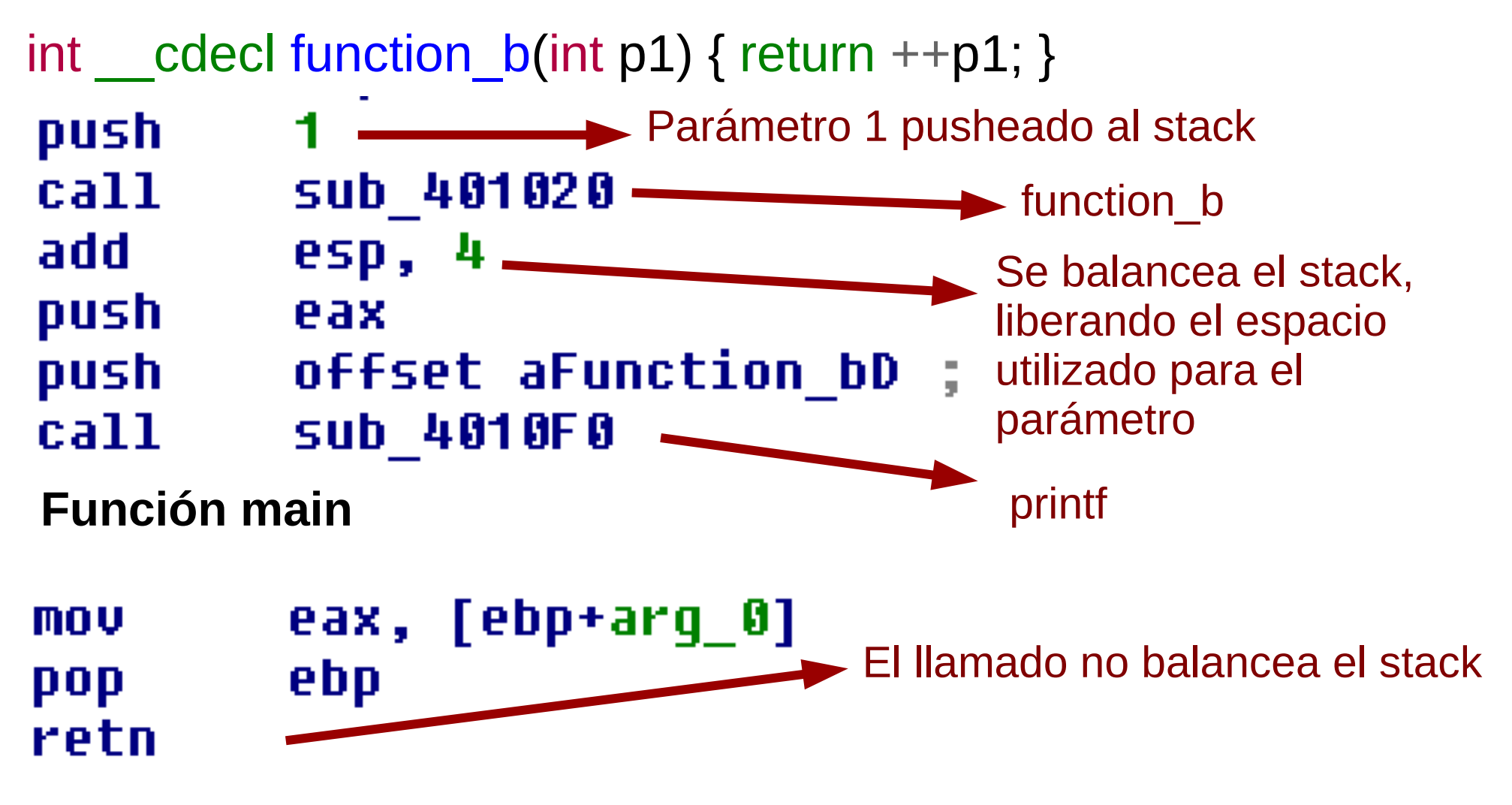

#### **Función function\_b**

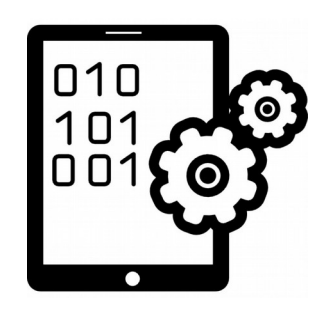

int  $_$  fastcall function  $_c(int p1)$  { return ++p1; }

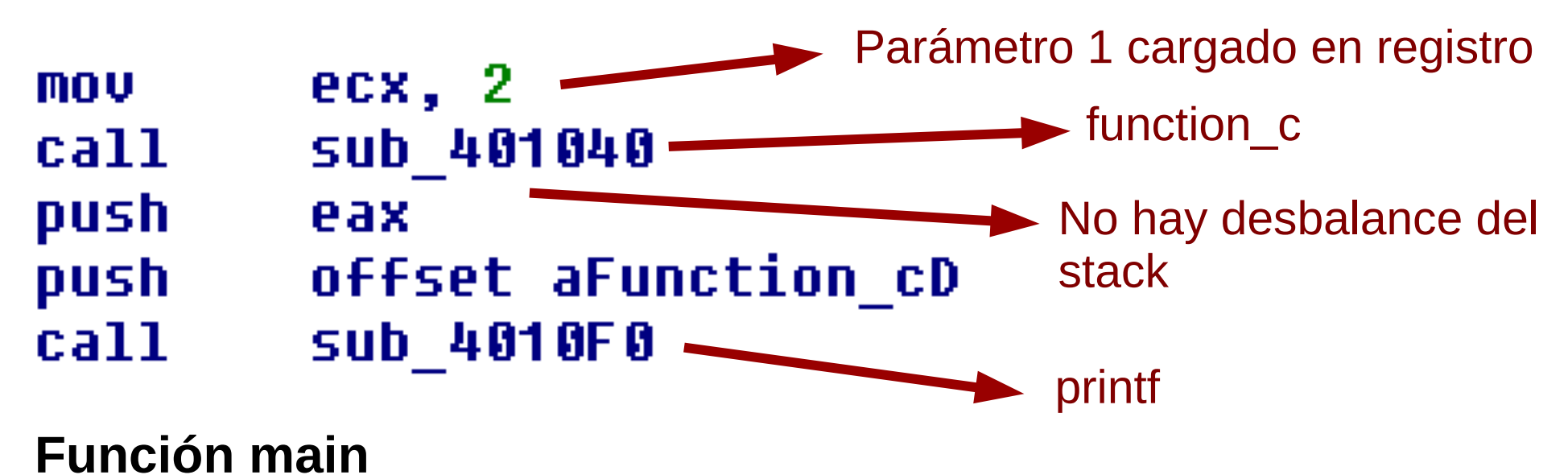

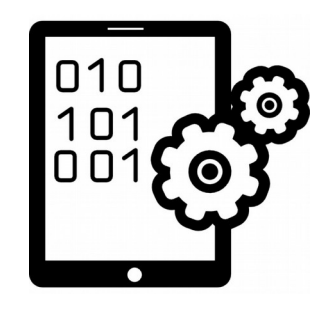

- Identificación de variables
	- Igual a la identificación de parámetros
	- Las variables locales están referidas (en x86) por EBP - offset
		- El compiler podría referirlas por ESP
		- Podrían estar en registros, según el nivel de optimización
	- Las variables globales son referencias a los segmentos .data (inicializadas) y .bss (noinicializadas)

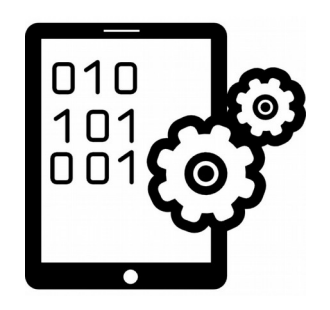

sub 4026F4 proc near

var\_C= dword ptr -0Ch  $var_8$ = dword ptr -8  $var_1$  = byte ptr -1  $arg$   $0 =$  dword  $ptr$  8 arq 4= dword ptr 8C h

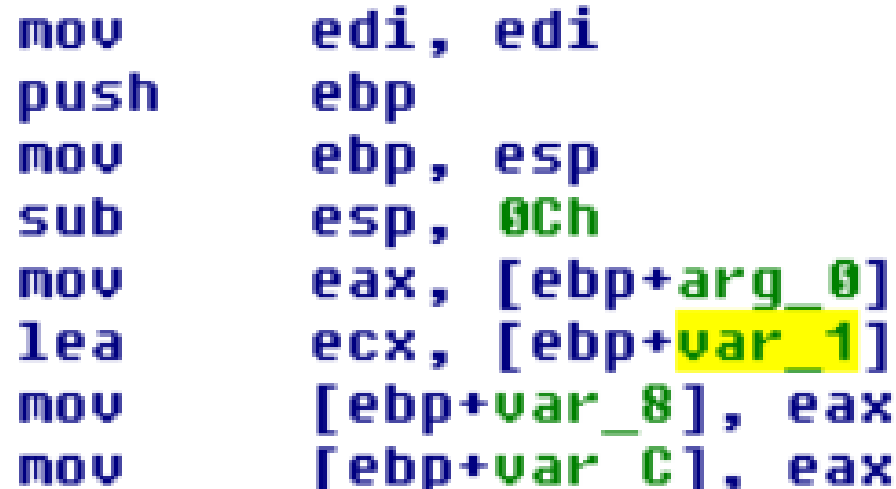

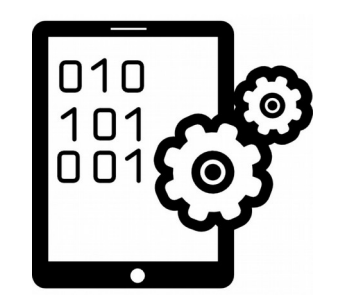

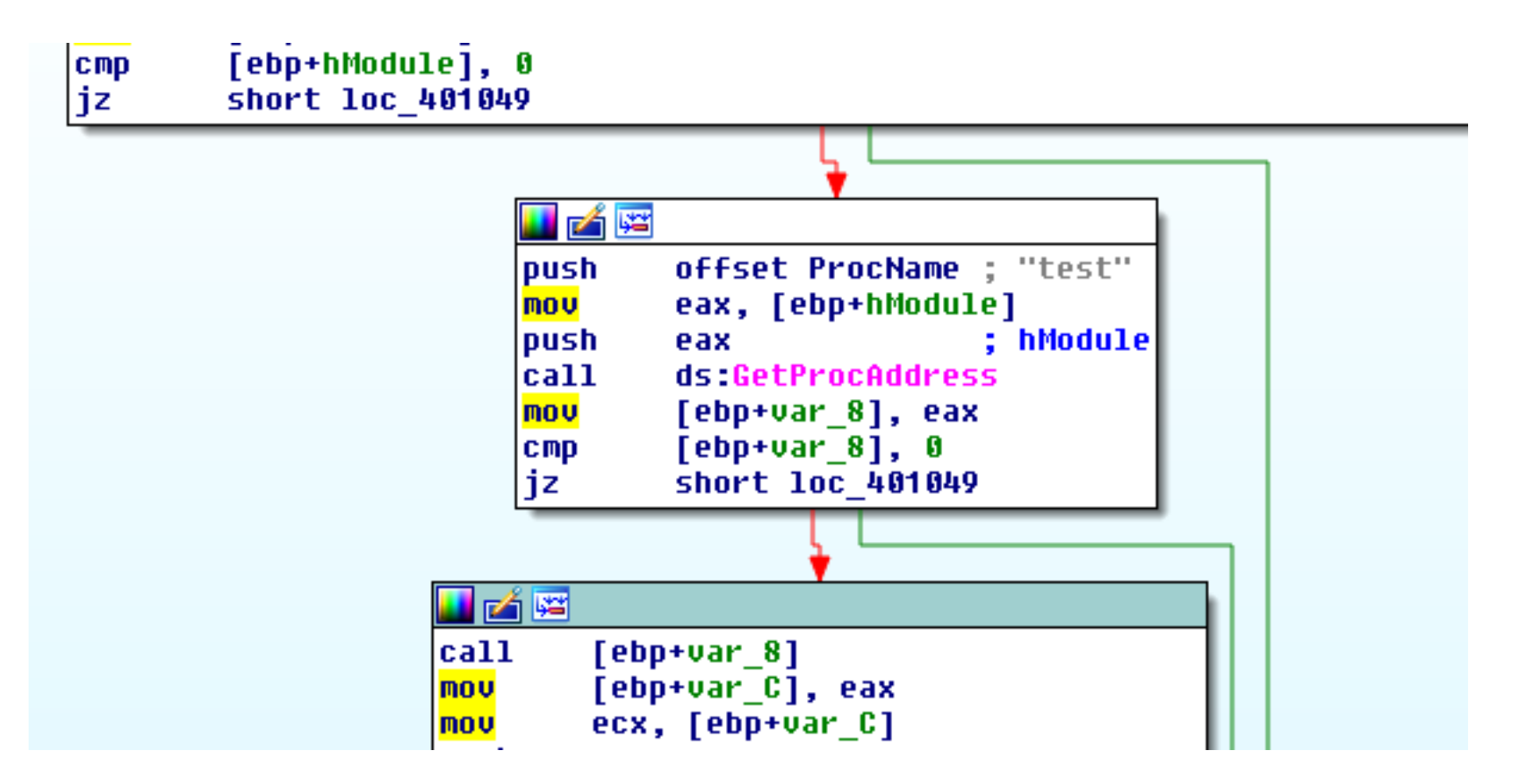

#### **Basic blocks**

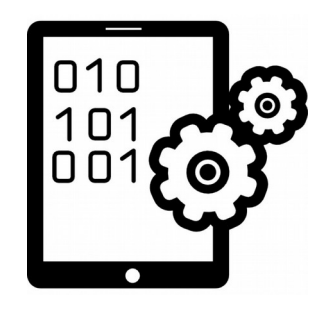

- Identificación de referencias cruzadas
	- Basada en offsets
		- $\cdot$  + información de símbolos
		- $\bullet$  + valor (ej. String)
	- Búsqueda bidireccional
	- Buena estrategia para "entender" sobre una función

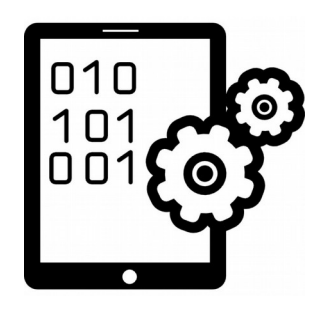

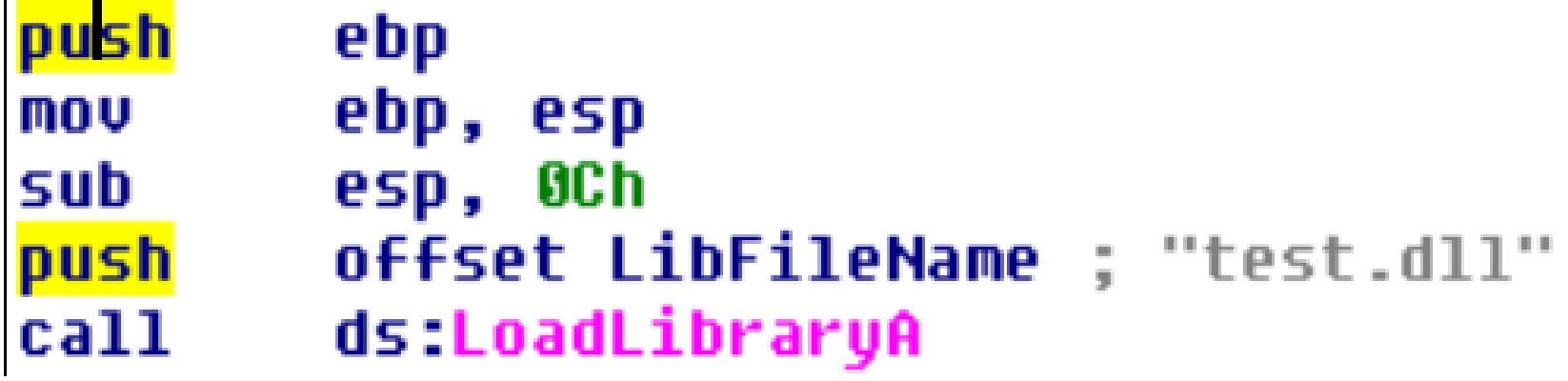

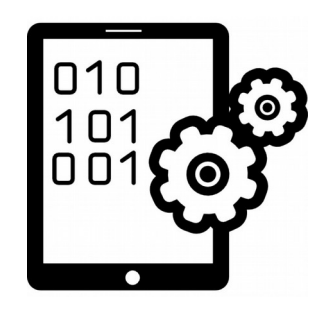

- Identificación de patrones
	- Desde assembly al código fuente
		- Un desensamblador permite identificar los opcodes y mostrar el nemotécnico en assembly
		- Un decompilador hace una abstracción de más alto nivel y permite visualizar código C o pseudocódigo

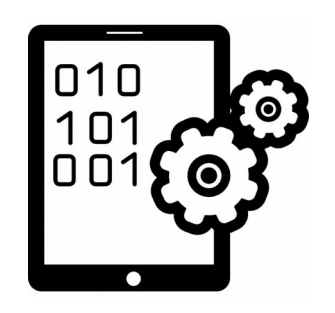

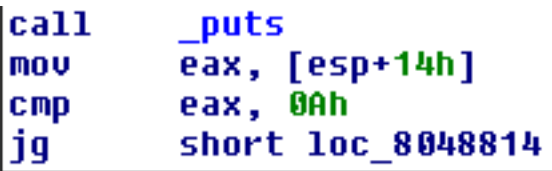

**Contract** 

**A** B

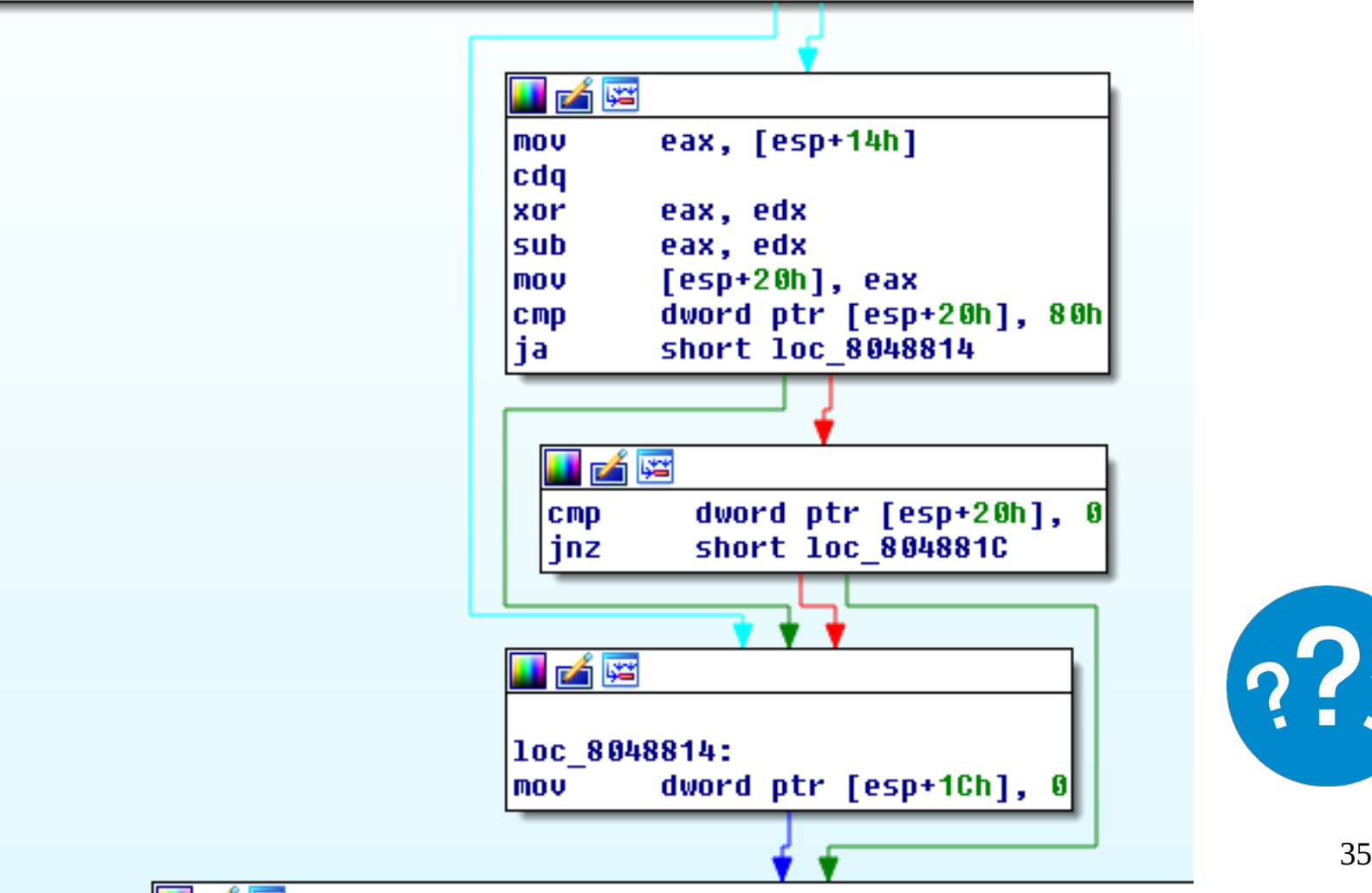

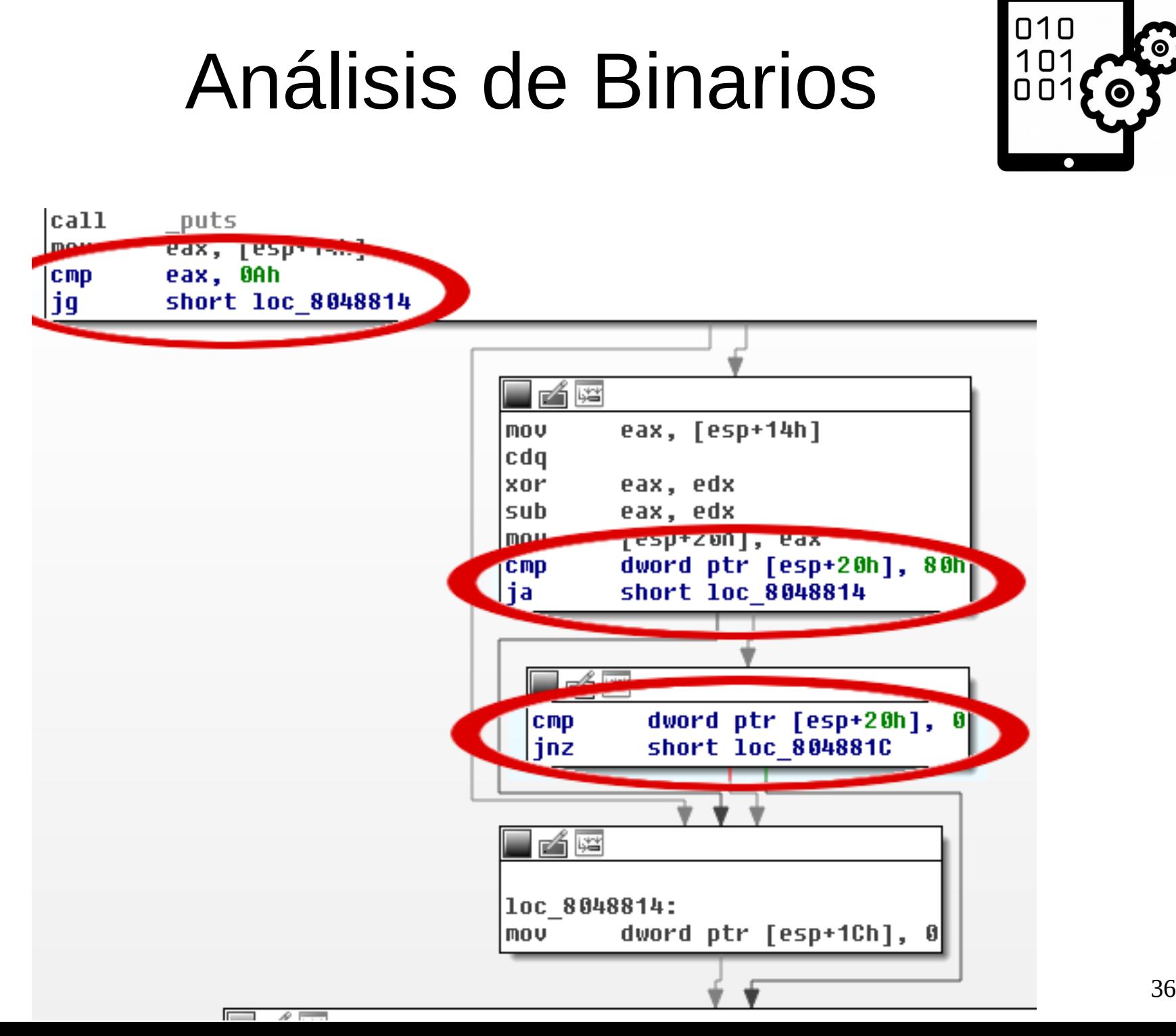

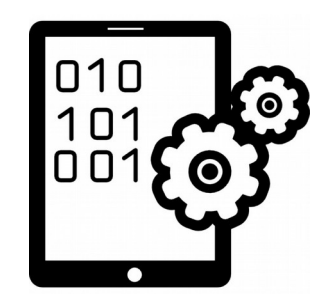

• Identificación de patrones

**if (** condition\_1 **&&** condition\_2 … **&&** condition\_n**) {** do; **}**

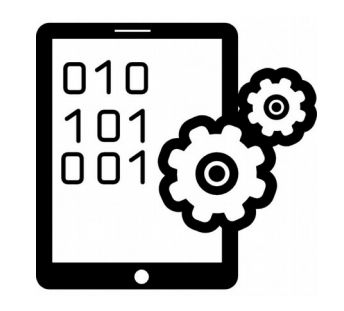

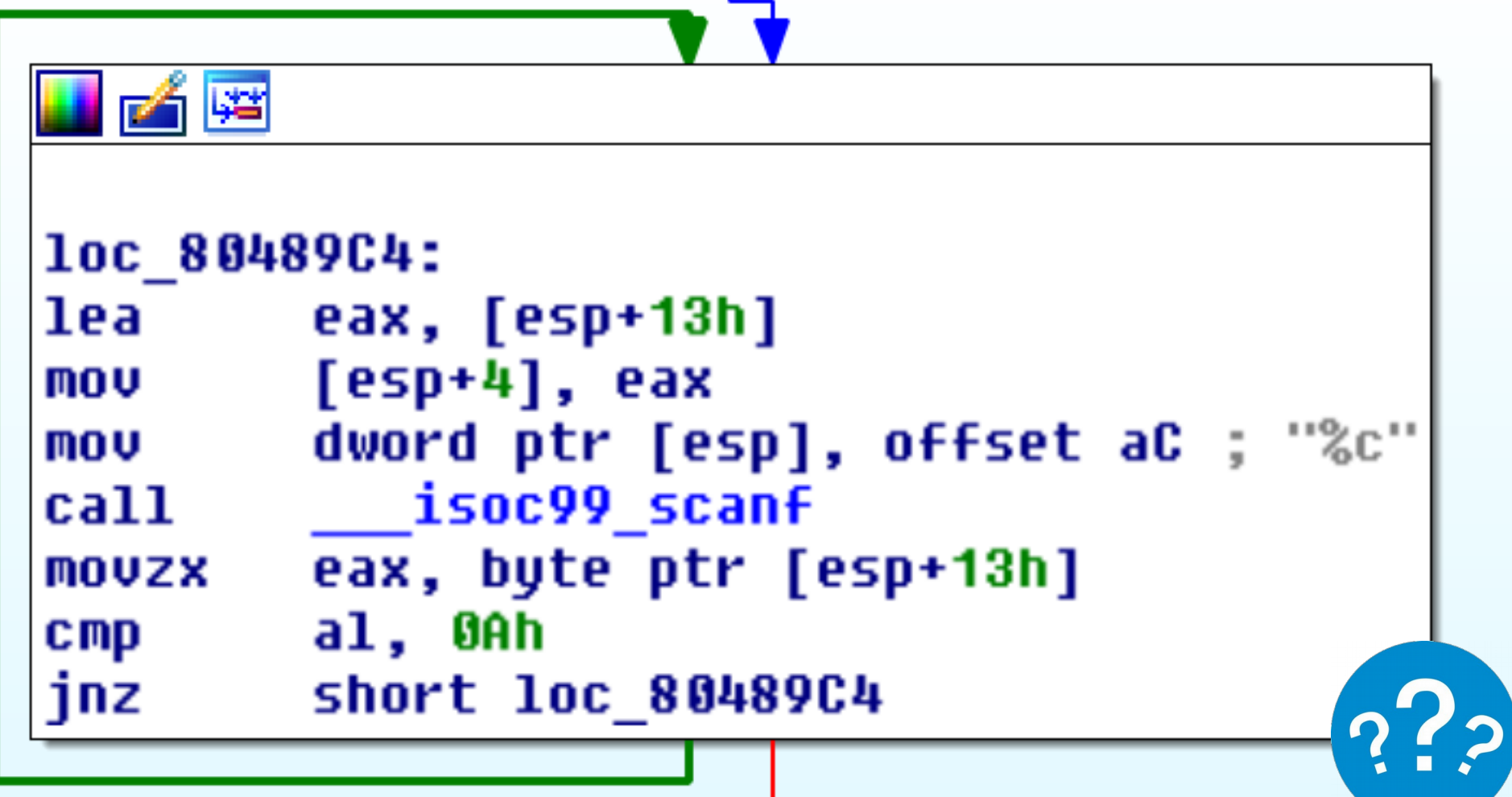

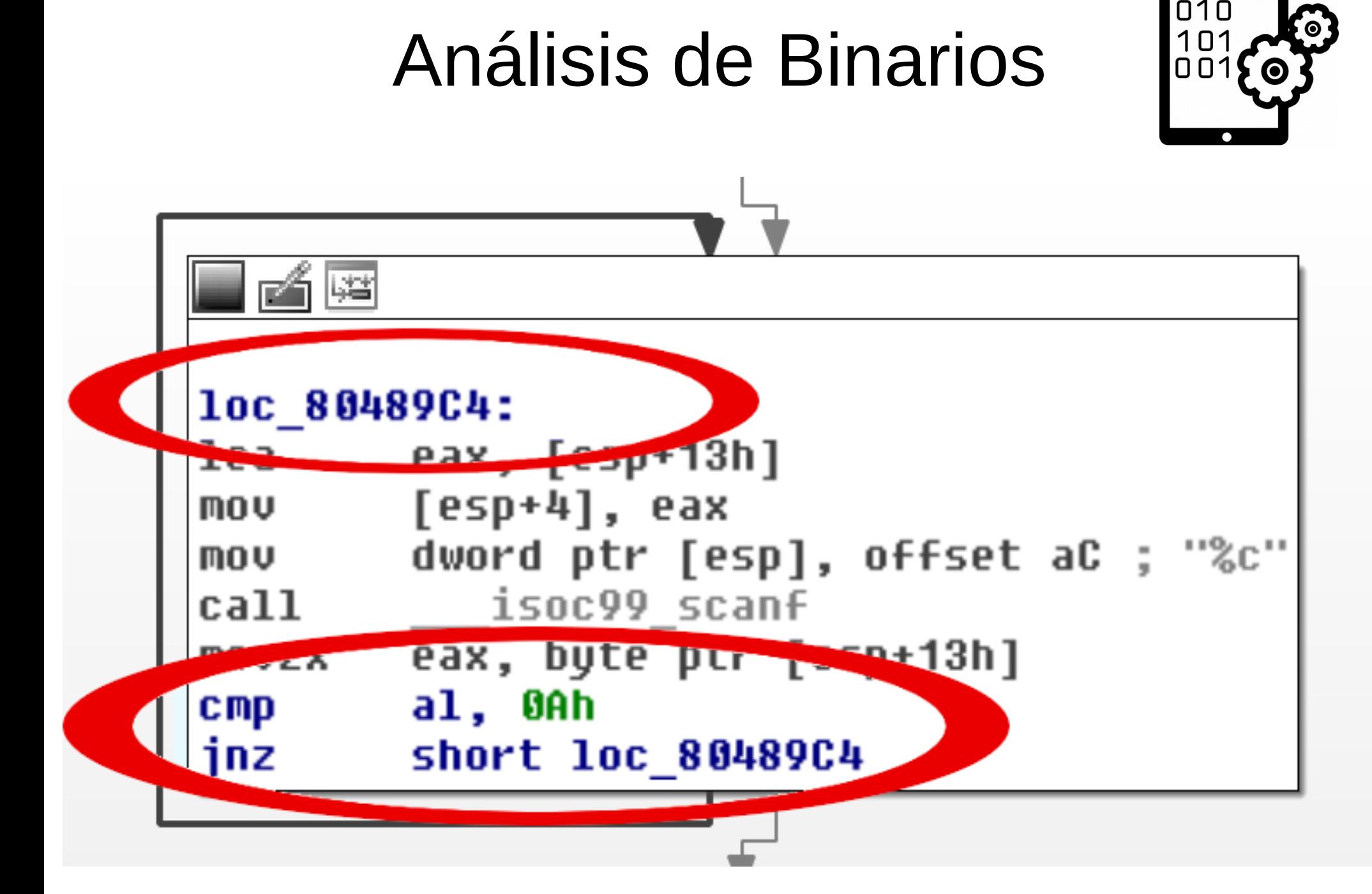

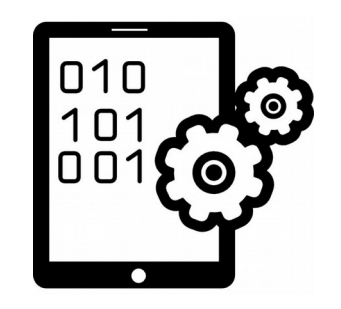

• Identificación de patrones

#### **while ( condition\_1 ) { do; }**

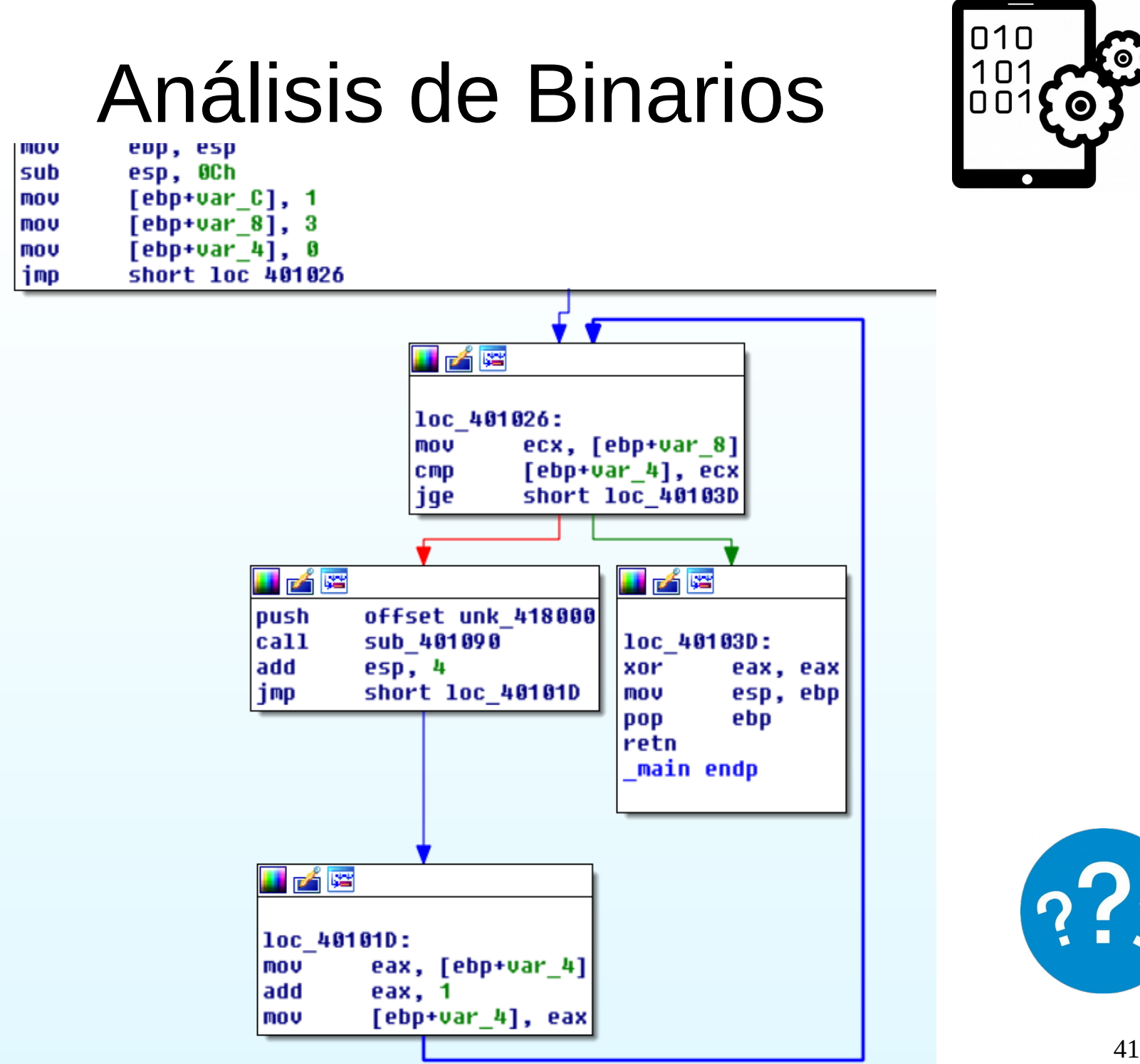

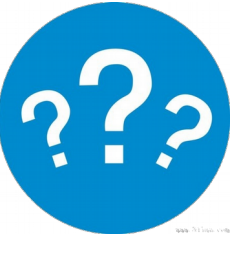

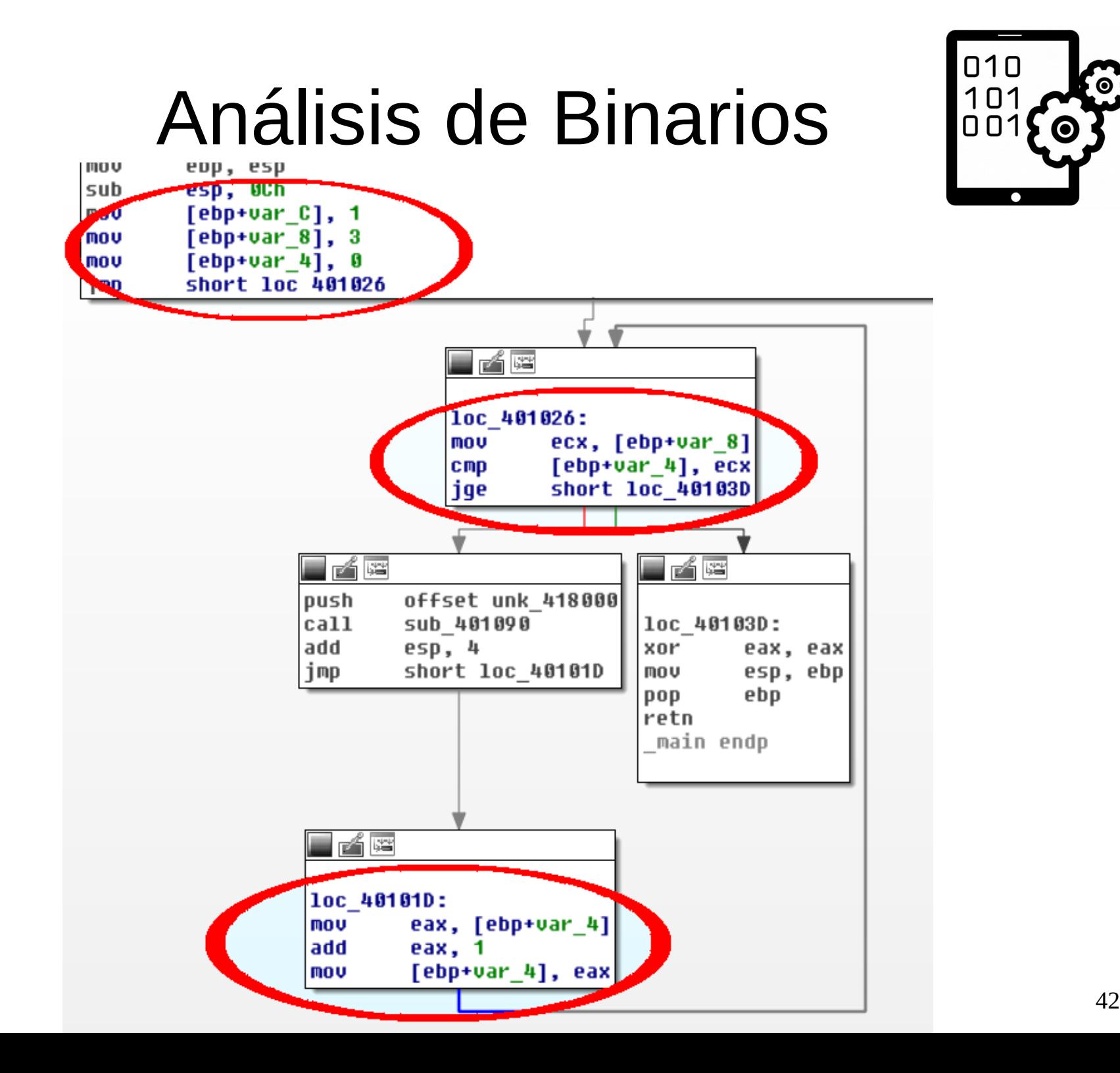

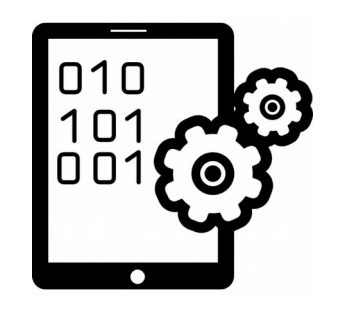

• Identificación de patrones

```
 int max = 3;
 for ( int i = 0; i < max; i++ ) {
 …
}
```
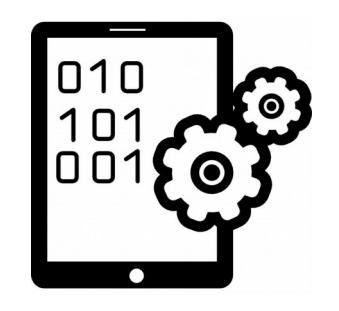

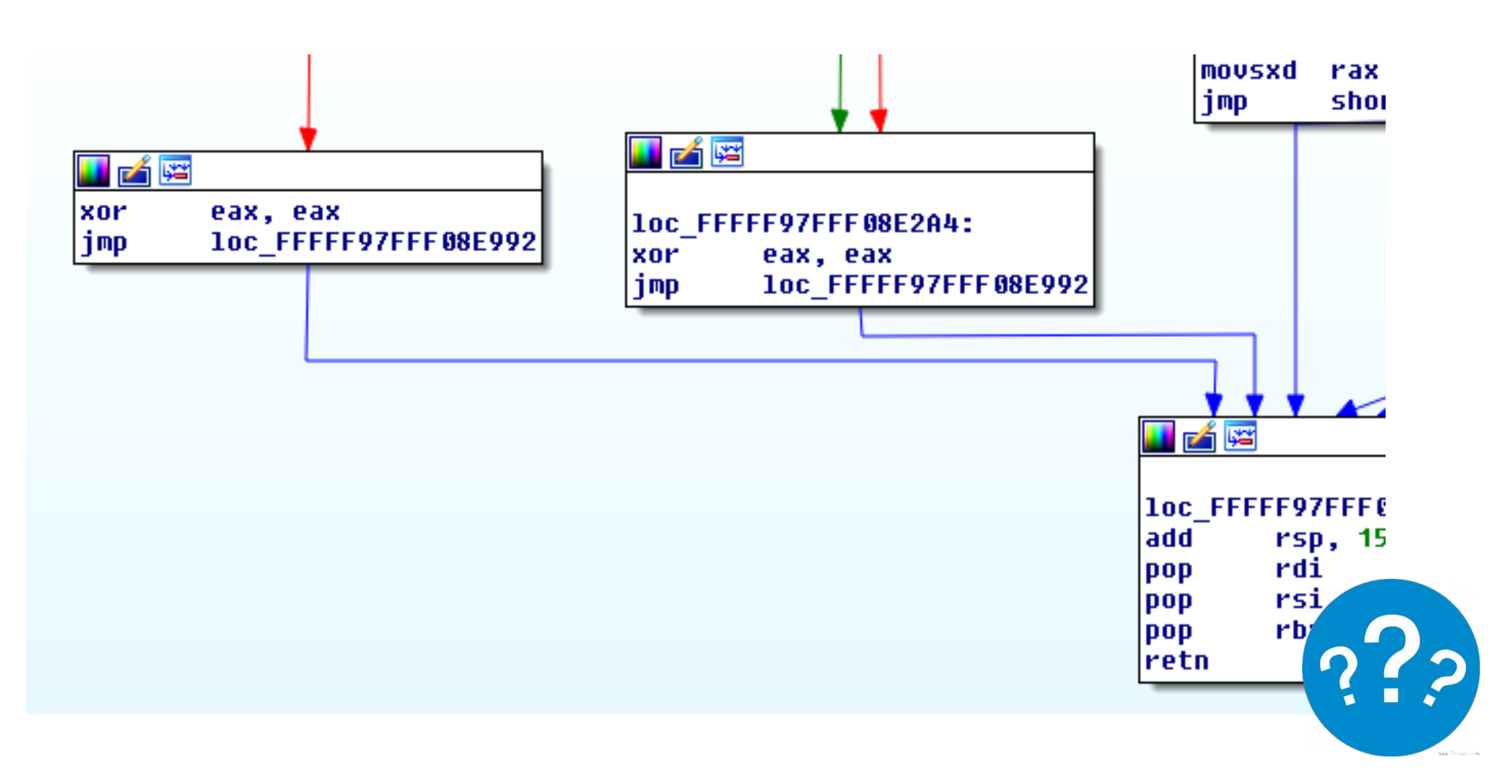

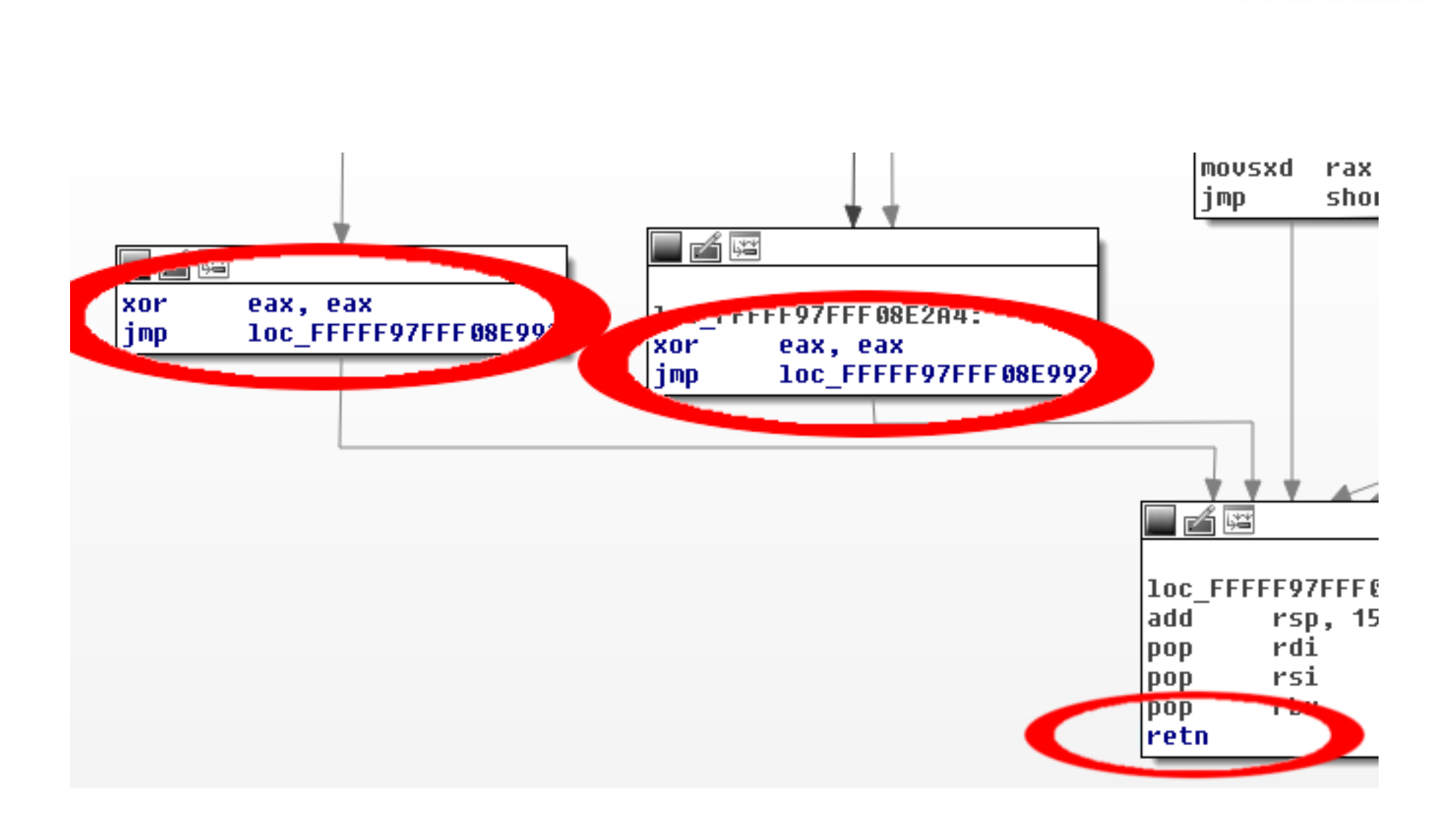

010<br>101<br>001

 $\bullet$ 

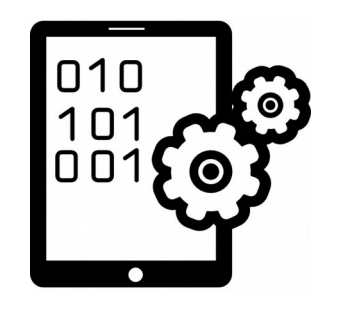

• Identificación de patrones

```
if ( condition_1 ) {
  goto error;
}
if ( condition_2 ) {
  goto error;
}
error:
  return 0;
```
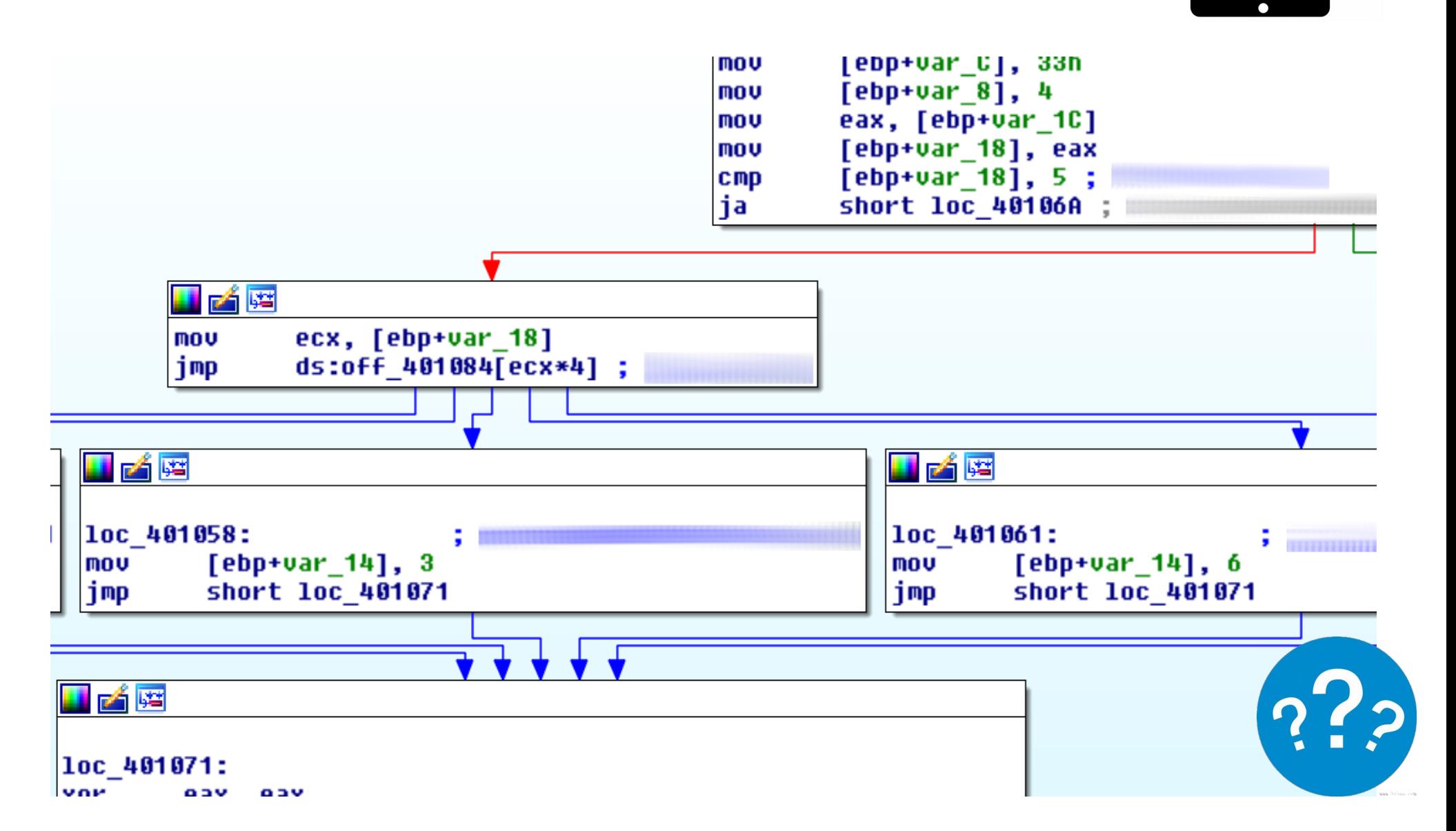

010  $10$ 00

**O** 

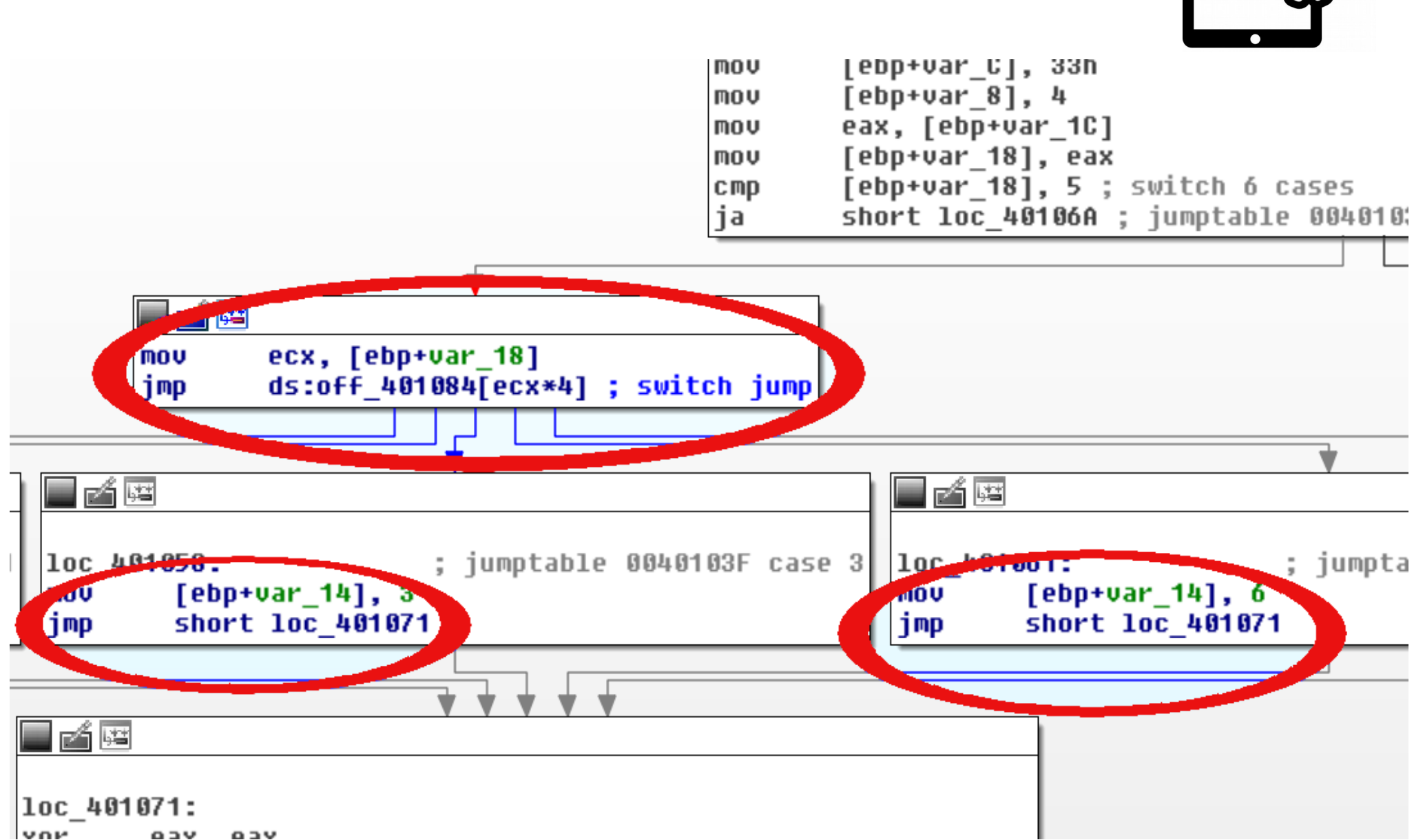

010  $10<sup>1</sup>$ 00

**O** 

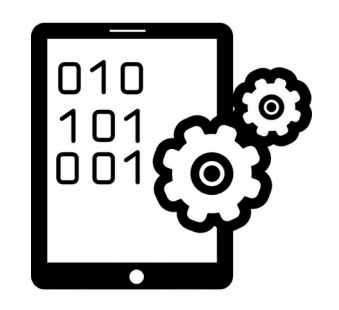

• Identificación de patrones

#### **switch ( variable ) { case 0:**

 **... break; case 1: ... break;**

**}**

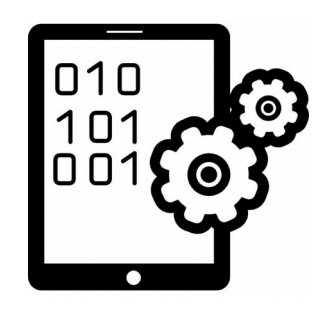

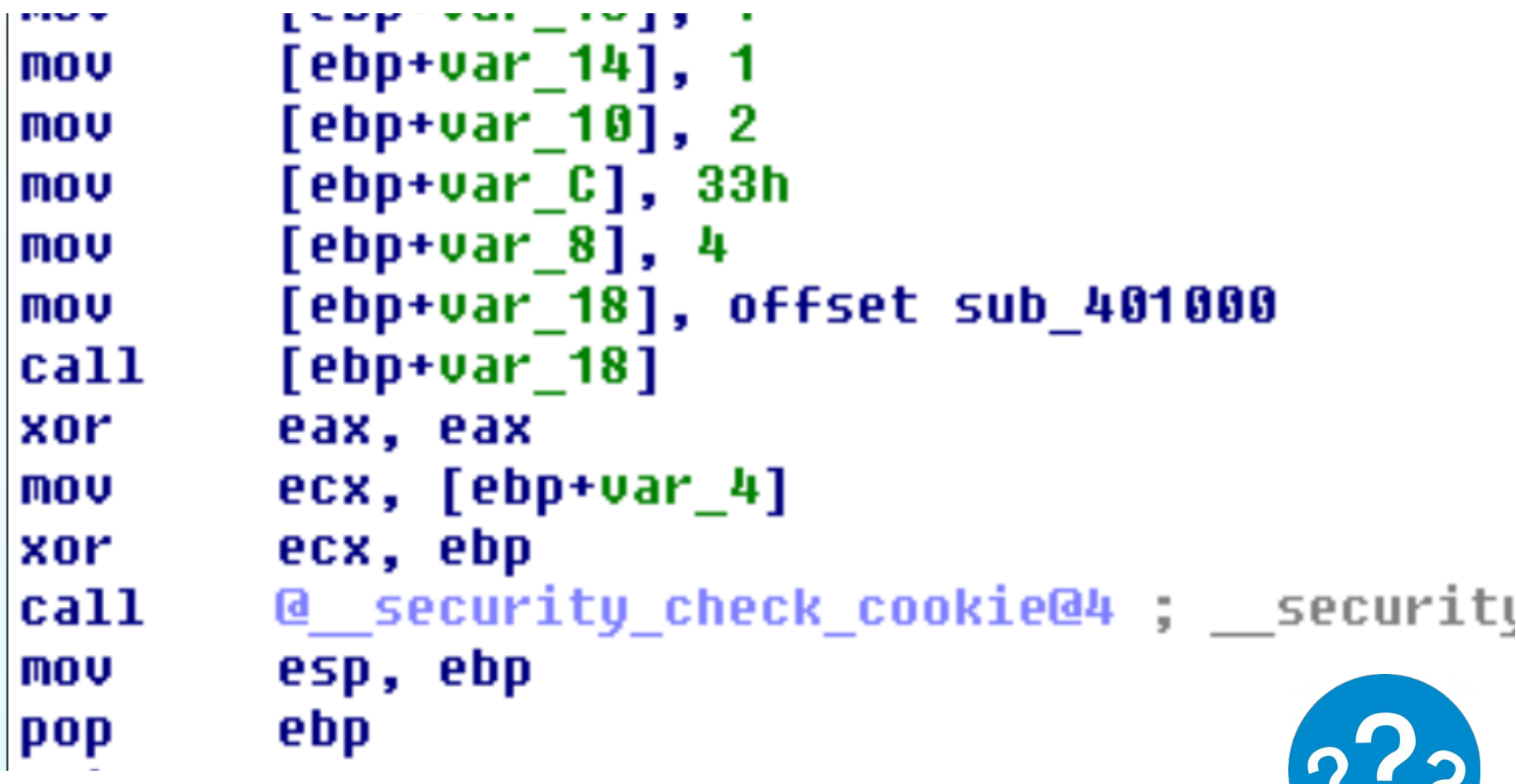

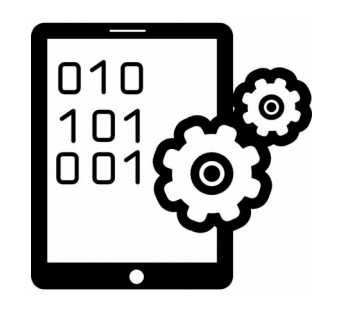

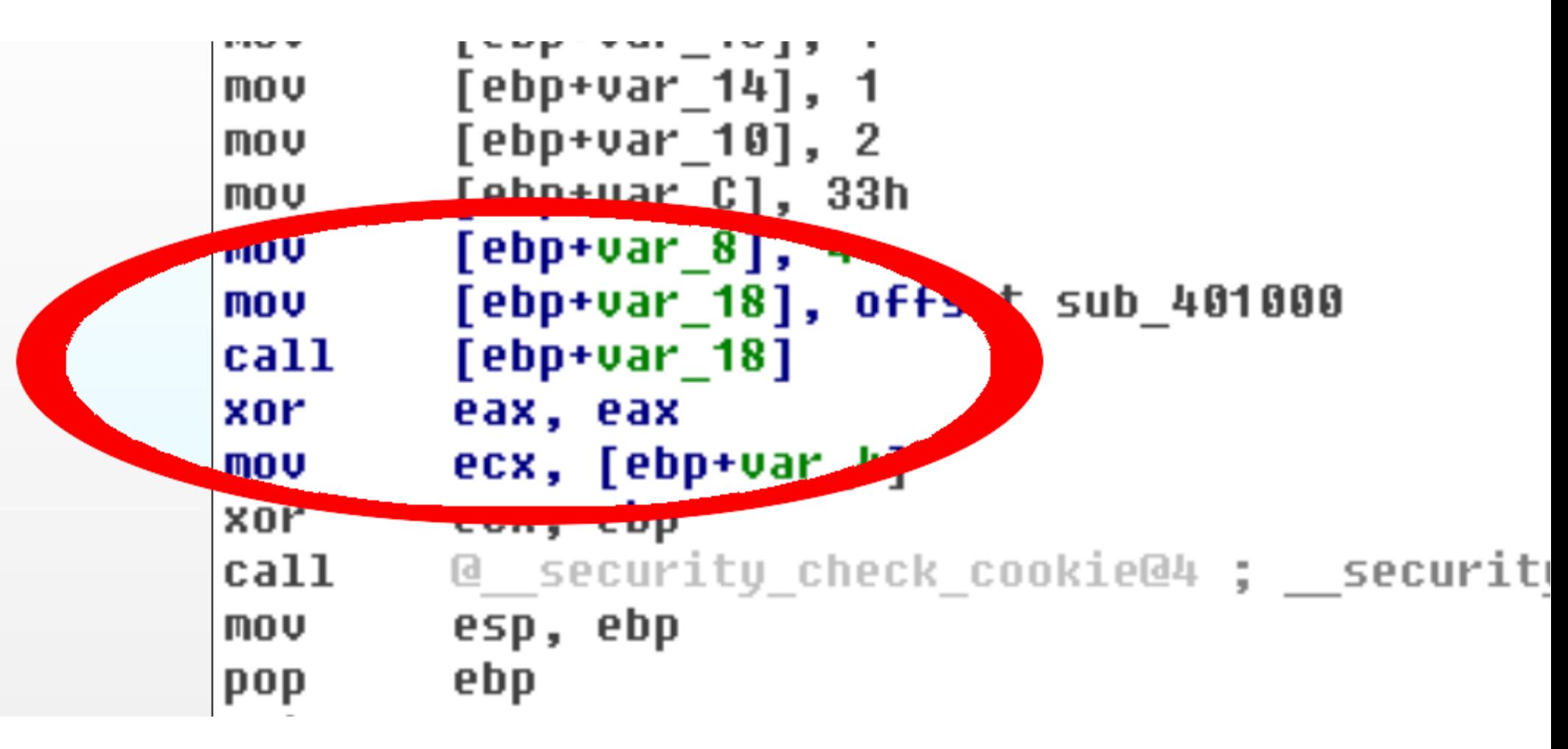

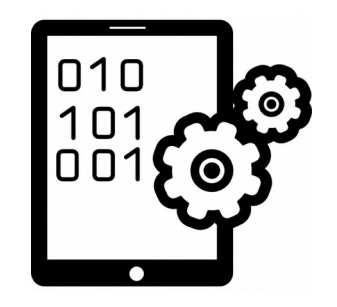

• Identificación de patrones

# **int ( \* f\_ptr ) ( ) = f; ( \* f\_ptr ) ( );**

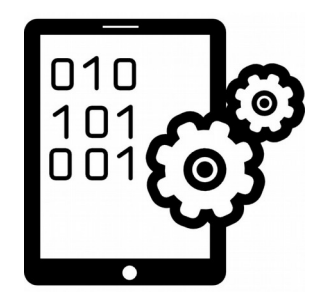

- Análisis dinámico del código ejecutable
	- IDA Pro (debugger)
	- Otros debuggers
		- Windbg, gdb, Ollydbg, etc.
	- strace (Linux)
	- API monitor (Windows)
	- Wireshark

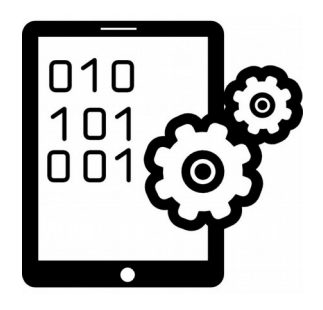

- Análisis dinámico del código ejecutable
	- Tools para monitorear cambios en el registro (Windows)
	- Tools para monitorear cambios en el filesystem
	- Suite integrada: Cuckoo

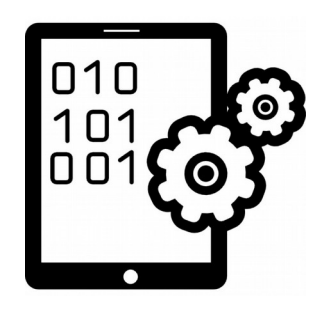

- Trazas de ejecución
	- No detienen la ejecución (a diferencia de los breakpoints) y registran:
		- Ejecución de instrucciones
		- Lecturas o escrituras en memoria
			- Desde qué intrucción se accedió a la memoria
		- Otros cambios de estado (ej. registros)
		- Thread que ejecutó
		- Otra información (ej. Call-graph)
	- Pueden llegar a generar demasiada información. Es necesario filtrar.

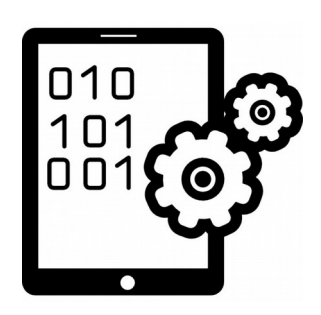

#### • Ejemplo de traza

acaooon ⊞≣

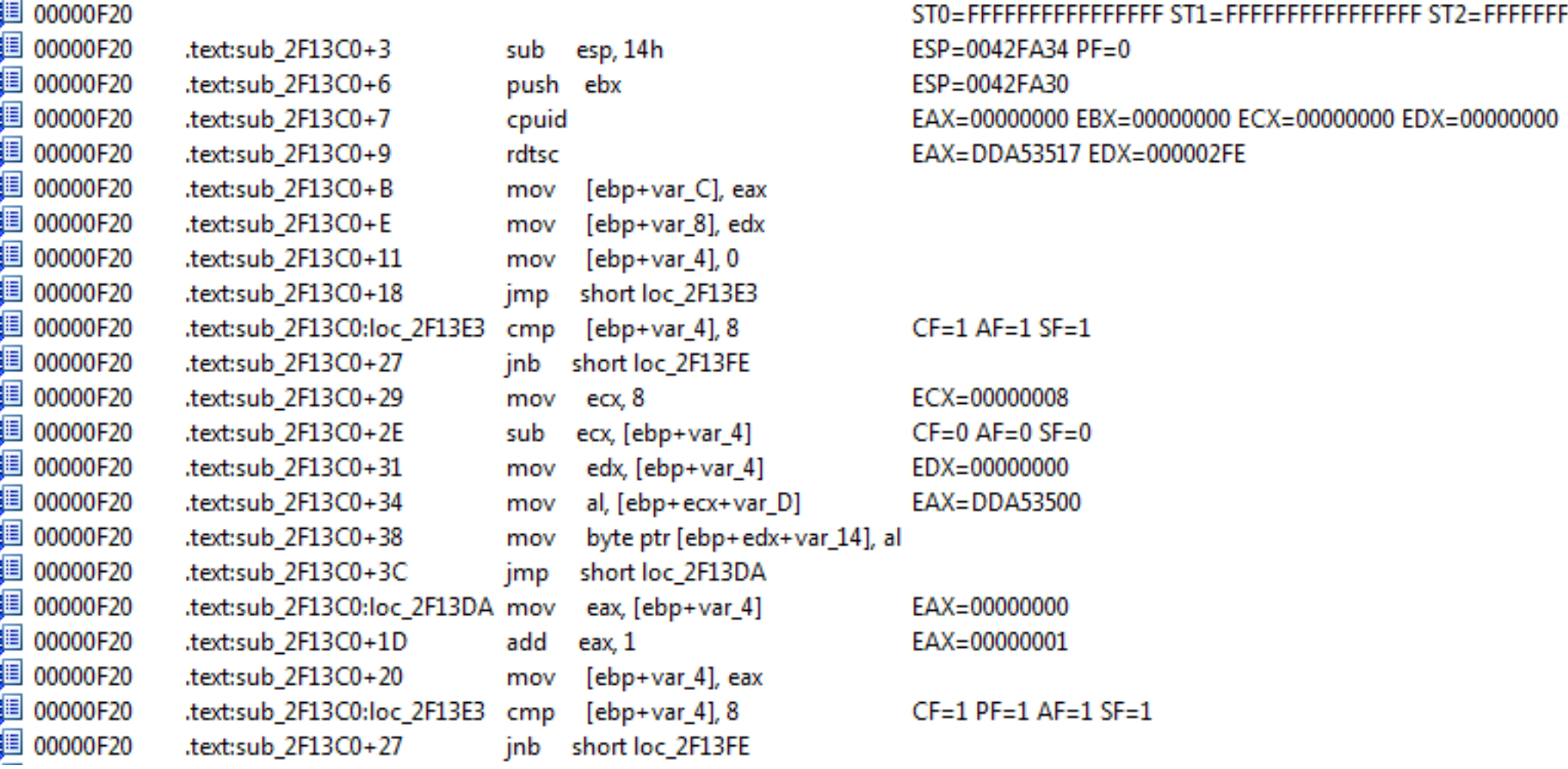

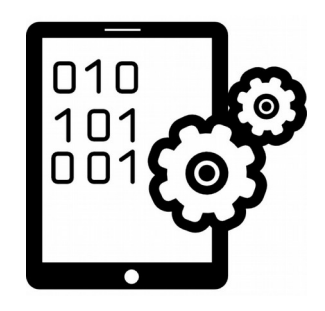

#### • Ejemplo de traza (con filtro por 0x42FA48)

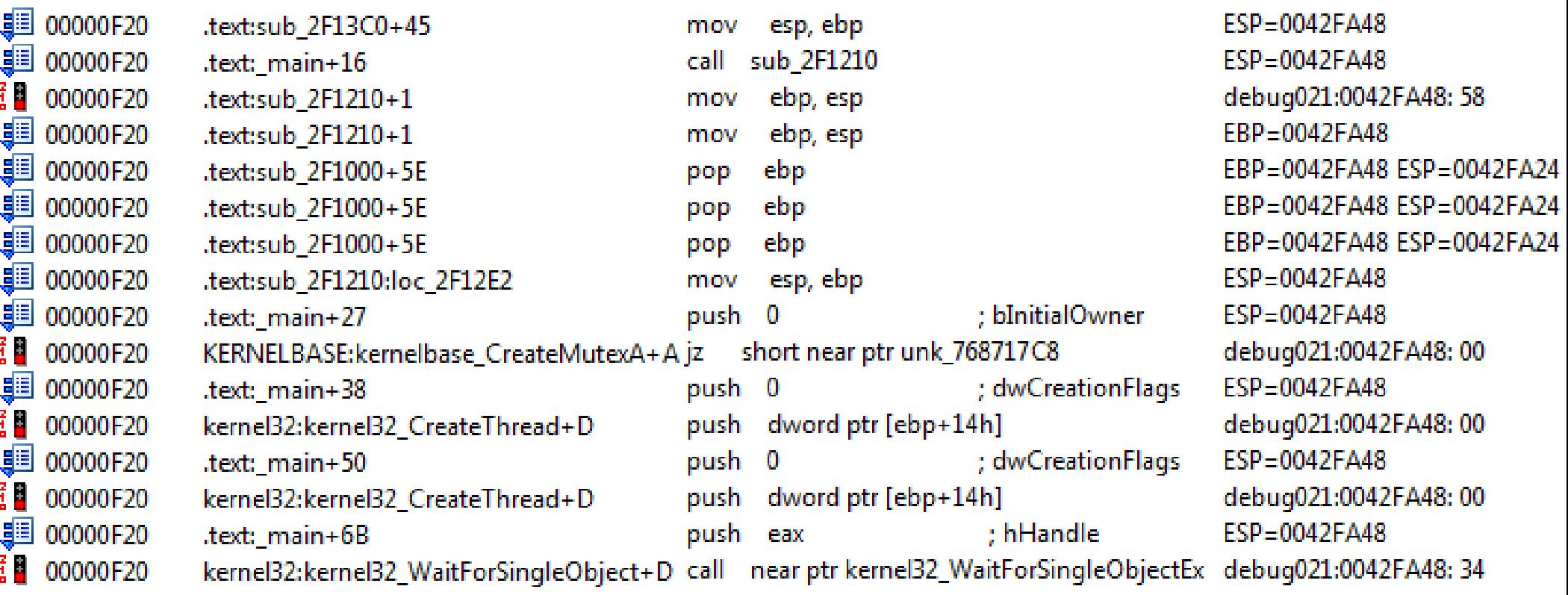

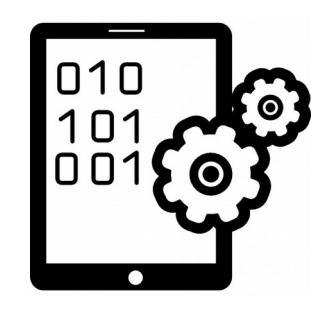

- ¿Cuál es el enfoque adecuado para analizar un...
	- binario "strippeado"? (sin símbolos)
	- binario ofuscado o packeado?
- Code-coverage en el análisis dinámico:
	- ¿cómo triggereamos todos los flujos posibles de ejecución?

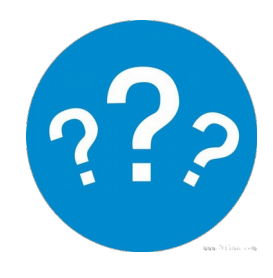

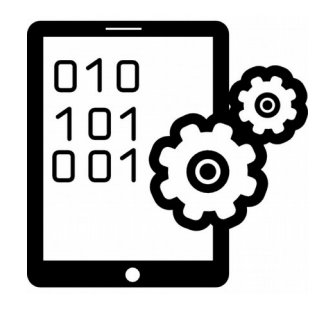

- La respuesta es caso-a-caso y probablemente implique la combinación de diferentes técnicas
	- Análisis estático puede implicar un esfuerzo excesivo: ¡hay demasiados datos para procesar!
	- Análisis dinámico basado en debugging también puede implicar un esfuerzo excesivo
	- Análisis dinámico basado en herramientas de monitoreo puede ser insuficiente

#### Pregunta

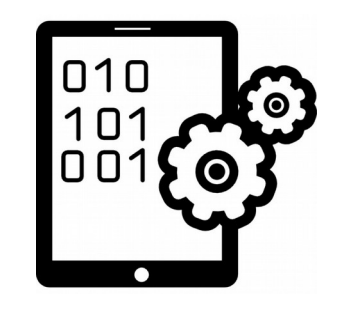

#### ¿Que abordaje utilizarían para analizar un binario que cifra las comunicaciones con un algoritmo criptográfico propio?

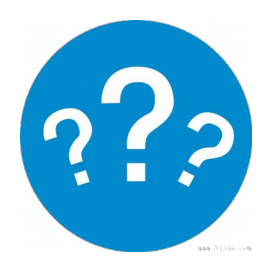

#### Lab 3.1

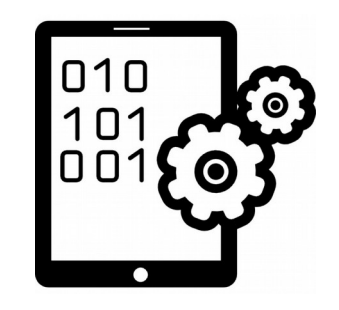

#### Analizar dicho binario, describir la lógica y extraer los datos comunicados

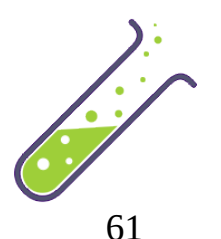

## Referencias

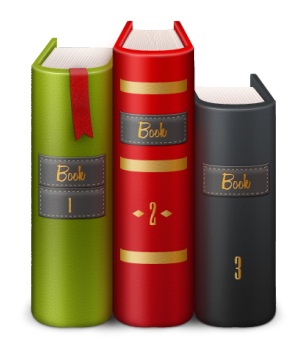

- https://github.com/cuckoosandbox/cuckoo
- The IDA Pro Book